# Fenômenos Naturais

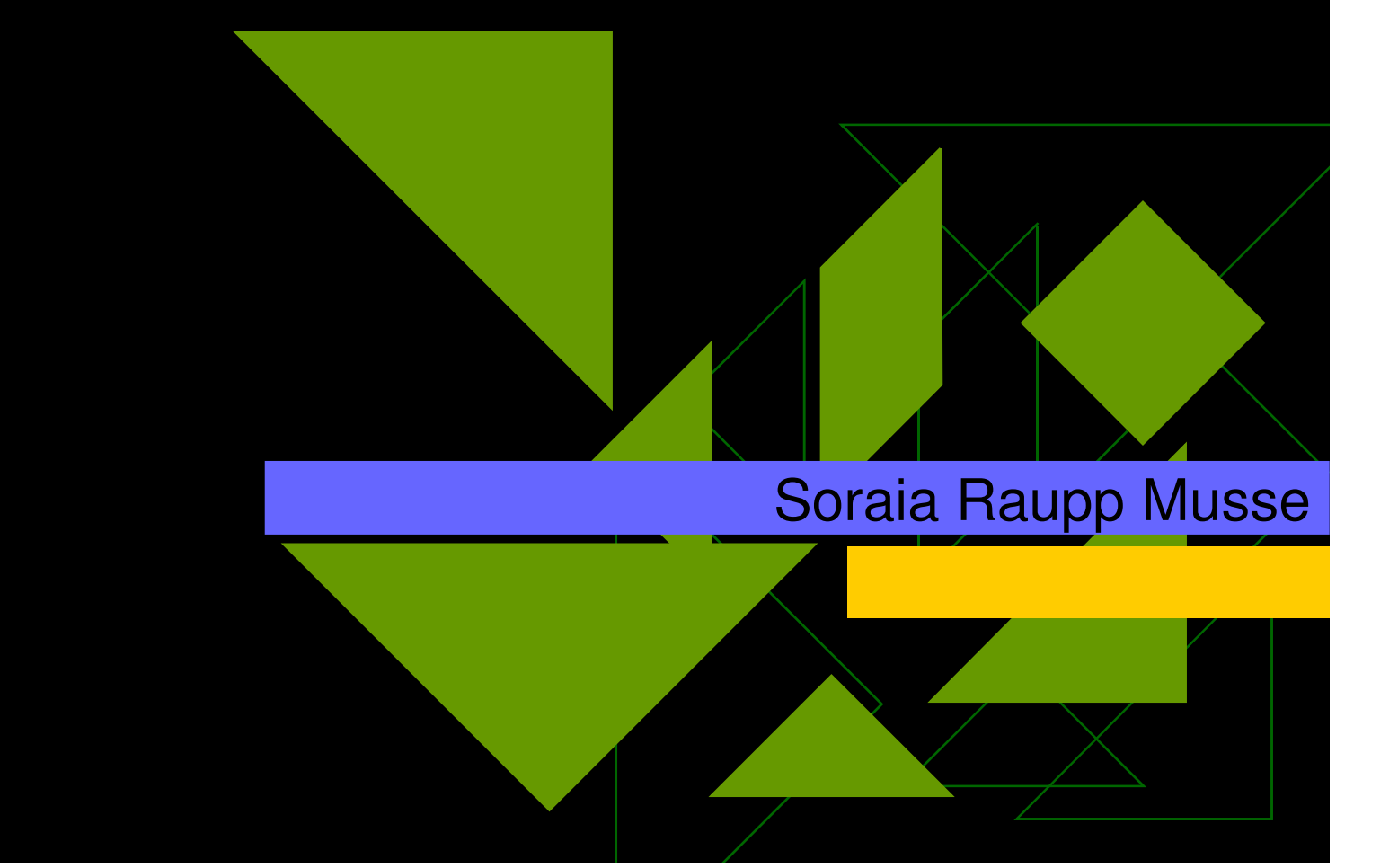

# Padrões da naturezaPlantas - Paper Dr. P

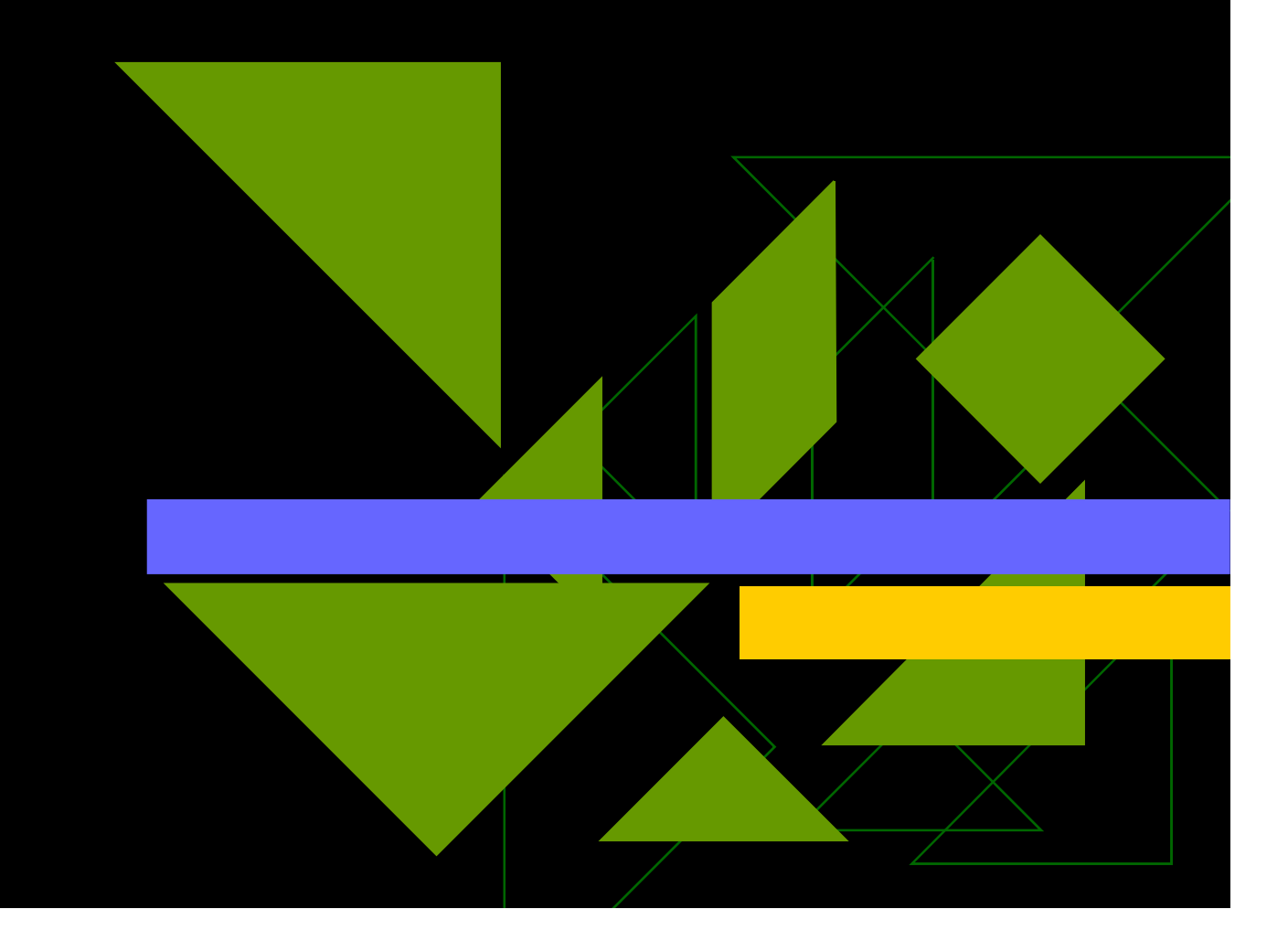

#### **Modeling and Visualization** of Leaf Venation Patterns

Adam Runions, Martin Fuhrer, Brendan Lane, Pavol Federl, Anne-Gaëlle Rolland-Lagan, **Przemyslaw Pruzinkiewicz** 

![](_page_2_Picture_2.jpeg)

![](_page_2_Picture_3.jpeg)

# **Sumário**

- Motivação
- Folhas
- Modelo
- Modelo Alterado
- · Implementação
- Resultados
- Conclusões

# Motivação

- Modelagem baseada em simulação de padrões encontrados em organismos vivos
- Padrões de nervuras em folhas: admiráveis, porém relativamente pouco compreendidos
- · Síntese dos padrões de nervuras em folhas
- Digitalização nem sempre é melhor saída

## **Folhas**

#### • Várias formas de crescimento da folha

![](_page_5_Figure_3.jpeg)

![](_page_5_Figure_4.jpeg)

![](_page_5_Figure_5.jpeg)

![](_page_5_Picture_6.jpeg)

- Hipótese da Canalização
	- Fontes de auxina (um hormônio), surgem em certos pontos da folha
	- Auxina flui pela folha em direção a nervuras existentes, originando novas nervuras

• Assumem que a formação dos padrões das nervuras decorrem da interação entre três processos

![](_page_6_Figure_2.jpeg)

- Padrão é representado por um grafo
	- Nodos de nervura
	- Fontes de auxina

- Crescimento da folha
	- Crescimento marginal

![](_page_7_Figure_3.jpeg)

- Crescimento uniforme

![](_page_7_Figure_5.jpeg)

- Crescimento anisotrópico não-uniforme

![](_page_7_Figure_7.jpeg)

- Criação de fontes de auxina
	- Devem ser criadas a uma distância maior que  $b_{s}$  de todas as fontes anteriores
	- Devem ser criadas a uma distância maior que  $b_{y}$  de todas as nervuras existentes
	- A cada iteração são gerados pontos aleatoriamente na superfície da folha; os que atenderem estas condições são usados
	- Parâmetro  $\rho$ : número de pontos por iteração por unidade de área

- Desenvolvimento de nervuras
	- Cada fonte de auxina influencia o nodo de nervura mais próximo de si
	- Cada nodo de nervura influenciado por ao menos uma fonte de auxina origina um novo nodo de nervura
	- O novo nodo é colocado a uma distância D do anterior, numa direção definida pela média dos vetores normalizados do nodo original a cada fonte que influencia

![](_page_10_Figure_0.jpeg)

• Exploração dos parâmetros:  $k_d$  (kill distance)

![](_page_11_Picture_2.jpeg)

#### • Exploração dos parâmetros:  $\rho$

![](_page_12_Figure_2.jpeg)

• Exploração dos parâmetros: velocidade de cresicmento da folha

![](_page_13_Picture_2.jpeg)

· Alguns padrões...

![](_page_14_Picture_2.jpeg)

• Vizinhanças padrão (2h), fotografia, aproximação de Urquhart (2 min)

![](_page_15_Picture_2.jpeg)

![](_page_15_Picture_3.jpeg)

![](_page_15_Picture_4.jpeg)

#### • Fotografia x sintetizado

![](_page_16_Figure_2.jpeg)

#### • Fotografia x sintetizado

![](_page_17_Picture_2.jpeg)

![](_page_18_Picture_2.jpeg)

![](_page_19_Picture_2.jpeg)

![](_page_20_Picture_2.jpeg)

![](_page_21_Picture_2.jpeg)

## **Conclusões**

- Modelo para geração de padrões de nervuras de folhas
- Aplicação em síntese de texturas
- Primeiro modelo visualmente convincente baseado em conceitos biologicamente plausíveis

# Generation of Cartoon 2D Cracks Based on Leaf Venation Patterns

Julia M. Colleoni Couto, Tiago Marcelino, Henry Braun, Diogo Strubede Lima, Soraia Raupp Musse

# Introdução

- ◆ Criação de cracks usando Dr.Pi
- ◆ Cracks para games
- ◆ Customizar o local do tiro para iniciar os cracks

![](_page_24_Picture_4.jpeg)

• kill distance: responsible for defining the threshold distance from crack node to markers that should be removed (default value is equal to 0.01).

![](_page_25_Picture_2.jpeg)

![](_page_25_Picture_3.jpeg)

Two images illustrating different values for Figure 4: kill\_distance parameter. In a)  $kill\_distance$  is equal to 0.01, while in b) it is 0.1. It is possible to see that image a) generates more crack nodes than in b).

◆ D: distance from a crack node to create another node (default value is equal to 0.1). Depending on the usedvalue, crack segment generated between two crack nodes are smaller, for small D, or larger for large D

![](_page_26_Figure_2.jpeg)

**Figure 5:** Two images illustrating different values for D distance parameter. In a) D is equal to 0.1, while in b) it is 0.04. It is possible to see that image a) generates less crack nodes than in b).

◆ Num\_interaction ◆ Line\_grid/col\_grid ◆ Crack\_radius ♦ Line\_growth

![](_page_27_Picture_2.jpeg)

Figure 6: Two images illustrating different values for  $crack\_radius$  parameter. In  $a)$  crack\_radius is equal to 0.5, while in  $\overline{b}$ ) it is 20.0. It is possible to see that image b) generates straighter crack segments than in a).

![](_page_27_Picture_4.jpeg)

![](_page_27_Picture_5.jpeg)

**Figure 7:** Two images illustrating different values for line\_growth parameter. In a) line\_growth is equal to 0.5, while in b) it is 0.0. It is possible to see that image b) generates varied lines width as a function of cracks hierarchy in generation process.

![](_page_28_Figure_1.jpeg)

**Figure 8:** Two images illustrating the effect of draw\_connections In a) draw\_connections is FALSE, while in  $b$ ) *parameter.* it is TRUE. Other parameters used in these simulations are:  $kill\_distance = 0.02, D = 0.2, num\_iterations = 80 and$  $num\_lines\_grid = num\_column\_grid = 20.$ 

![](_page_29_Figure_1.jpeg)

# Modeling and Rendering of Individual Feathers

#### Cristiano FrancoMarcelo Walter

# Introduction

#### • Modeling of Natural phenomena

- Development of this research area follows the complexity of nature
	- Mineral kingdom
	- Vegetable kingdom
	- Animal kingdom
- ◆ Challenges: humans and animals
- ◆ Modeling of birds and feathers

# Previous Work

Few works in this area

♦

- $\blacklozenge$  The first one: Dai *et al*. in 1995
	- $\blacktriangleright$  They model the structure of the feathers as line segments branching from a main structure
	- **D** Overall structure is controlled by functions acting on the parameters
	- **E** Main objective was generate textures based on dynamical systems

![](_page_32_Picture_6.jpeg)

![](_page_32_Picture_7.jpeg)

# Previous Work

- Recently, two works were developed
- Chen et al.

♦

◆

- -Feathers are modeled with L-Systems
- **Approach to cover a bird with the feathers generated by the** user
- ◆ Streit and Heidrich
	- Feathers are modeled with Bézier curves, as in our case
	- **User specify key barbs from which the other barbs are** derived by interpolation
	- **Definition of key barbs can be a time consuming and boring** task to the user

# Feather Basics

 $\blacklozenge$  Model based on real feathers ◆ Feathers are a type of branching structure

◆ Main parts

- -■ Rachis
- -<mark>∎</mark> Barbs
- -**Barbules**
- -Vanes

![](_page_34_Figure_7.jpeg)

# The Proposed Model

 The model has a biological motivation ◆ Besides biological-based parameters, we have others created in order to facilitate the process of building feathers

#### **Process of modeling:**

♦

- The user defines a cubic Bézier, which represents the rach
- Then, the user defines 2 Bézier curves with ! control points, that defines the boundaries of the structure  $\Box$
- After that, the user manipulates the parameters in order to build in realtime a feather like he wishes

![](_page_35_Picture_142.jpeg)
#### The Proposed Model

♦ For each barb, four control points ◆ Initial condition, P 0 $_0$  and P<sub>1</sub> in the rachis and  $\mathsf{P}_2$  $_{\rm 2}$  and P 3 $_{\rm 3}$  in the limit of the vane

 $\bullet$  The procedure will move points  $P_1$ and  $\mathsf{P}_2$  position, according to parameters $_2$  away from their initial

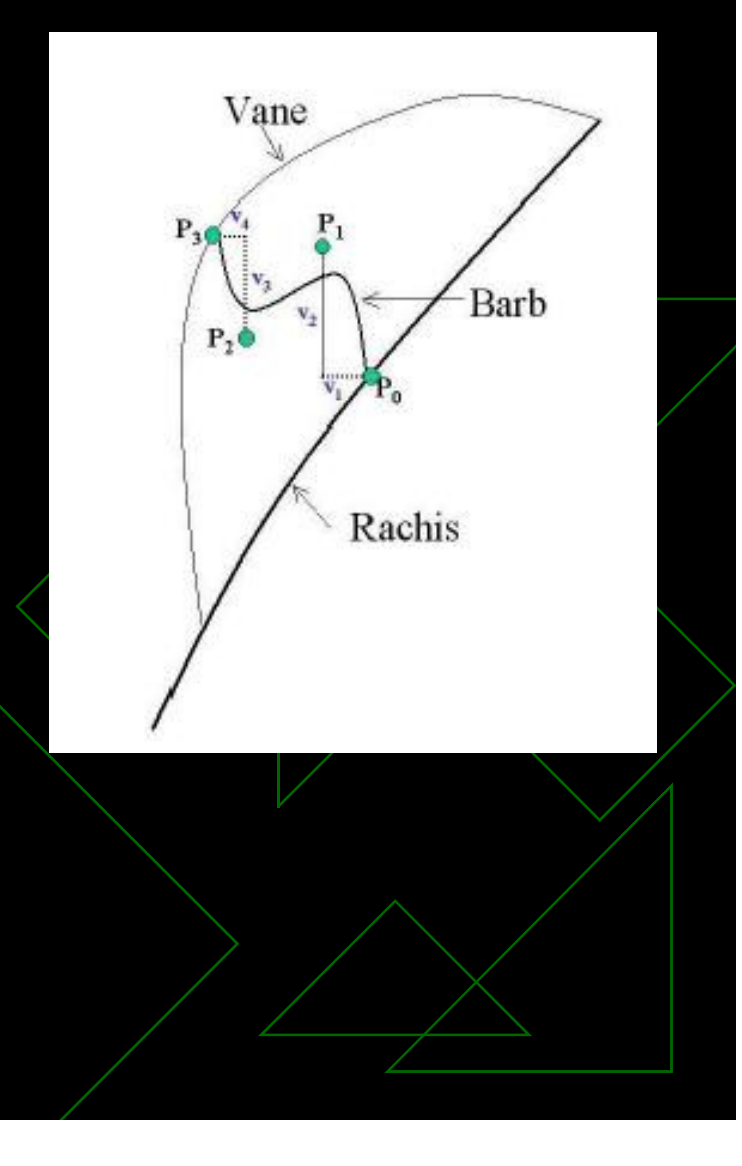

## Rendering

 $\blacklozenge$ 

- $\blacklozenge$  The rendering phase can be done in three ways:
	- $\blacksquare$  We can render the feather in a non-realistic way (a)
	- - We can render the feather with texture, taken from a real feather or generated artificially, using OpenGL
	- We can build a .pov file and render it using the raytracer POV-Ray (b) (not in the paper)

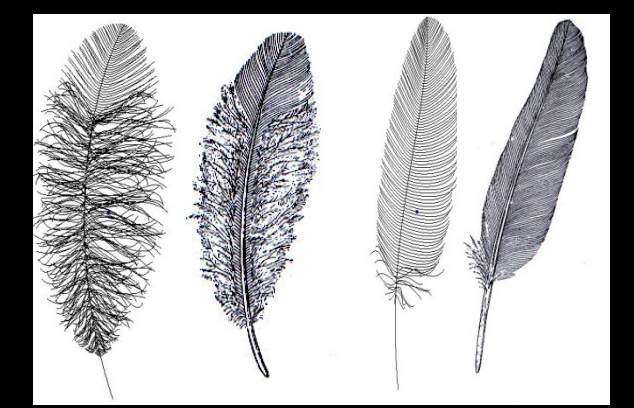

(a) Non-realistic rendering (b) POV-Ray

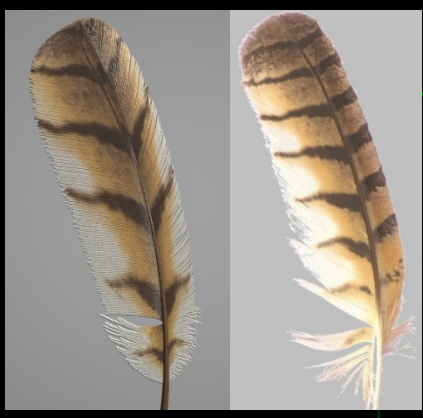

## Results - Hawk Feather

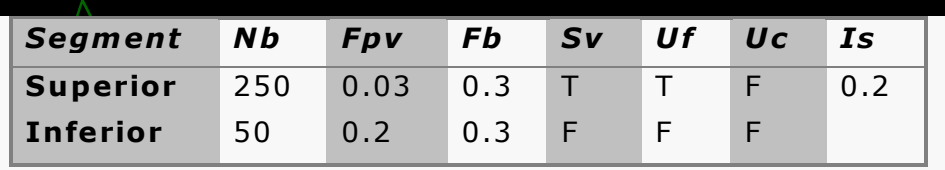

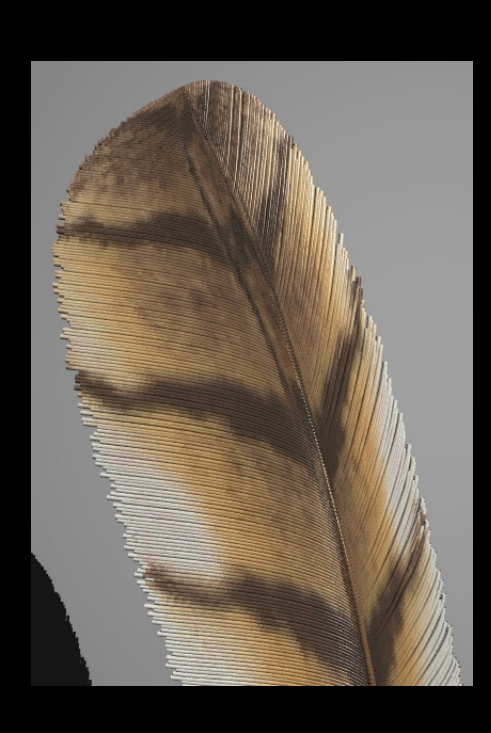

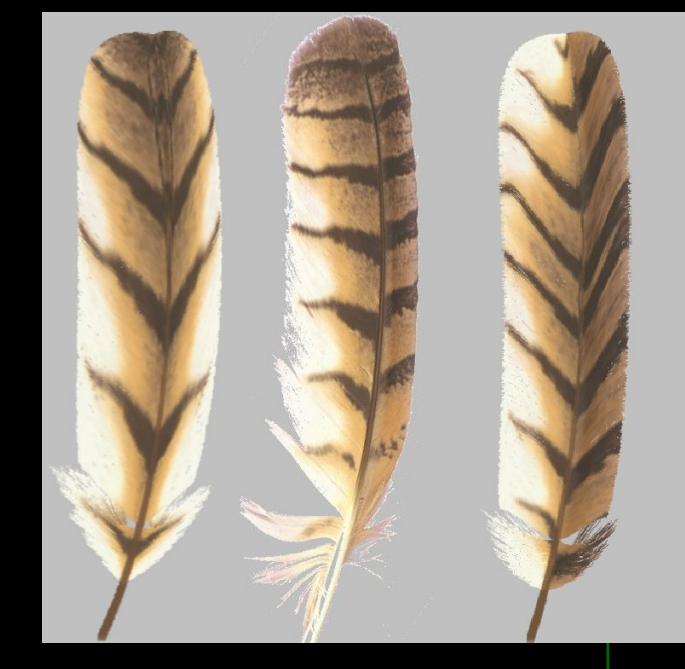

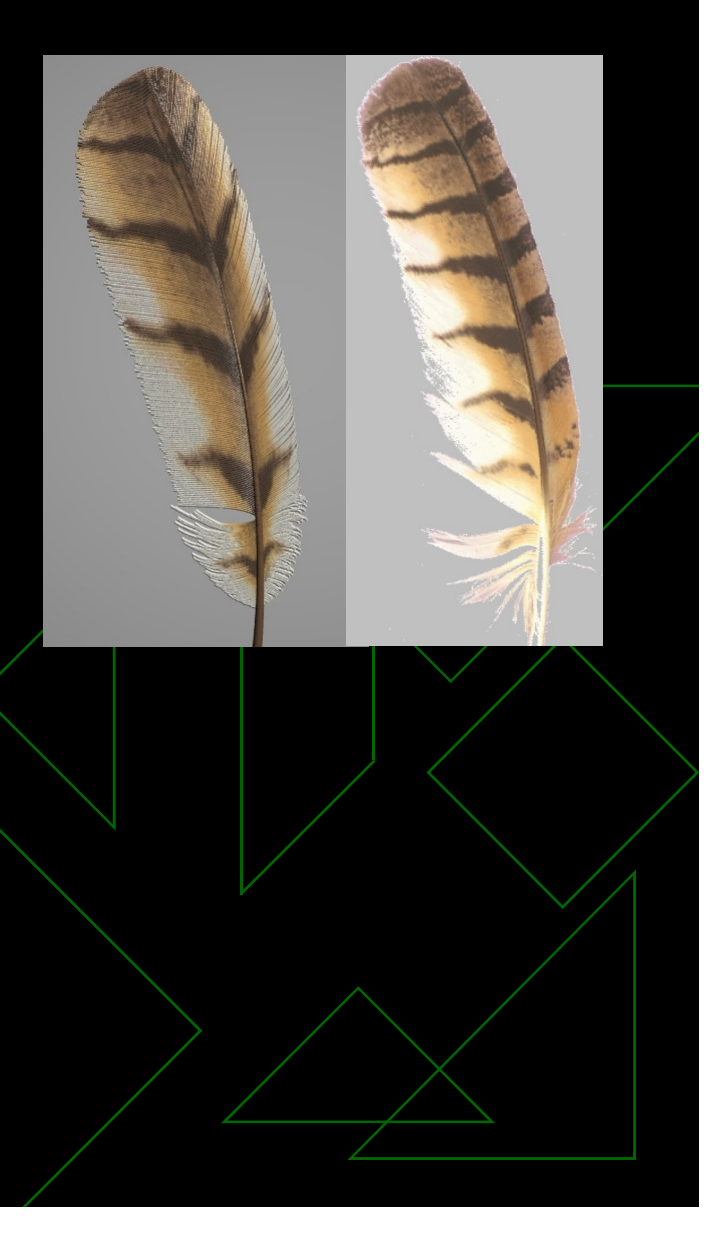

## Results - Blue Feather

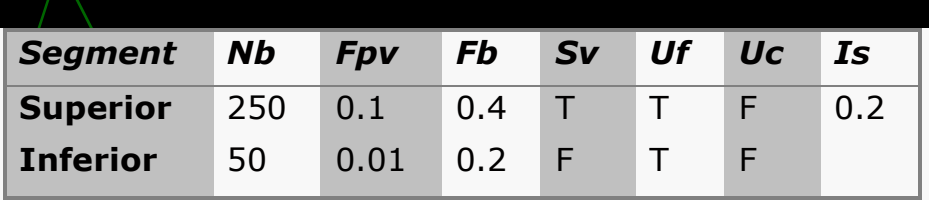

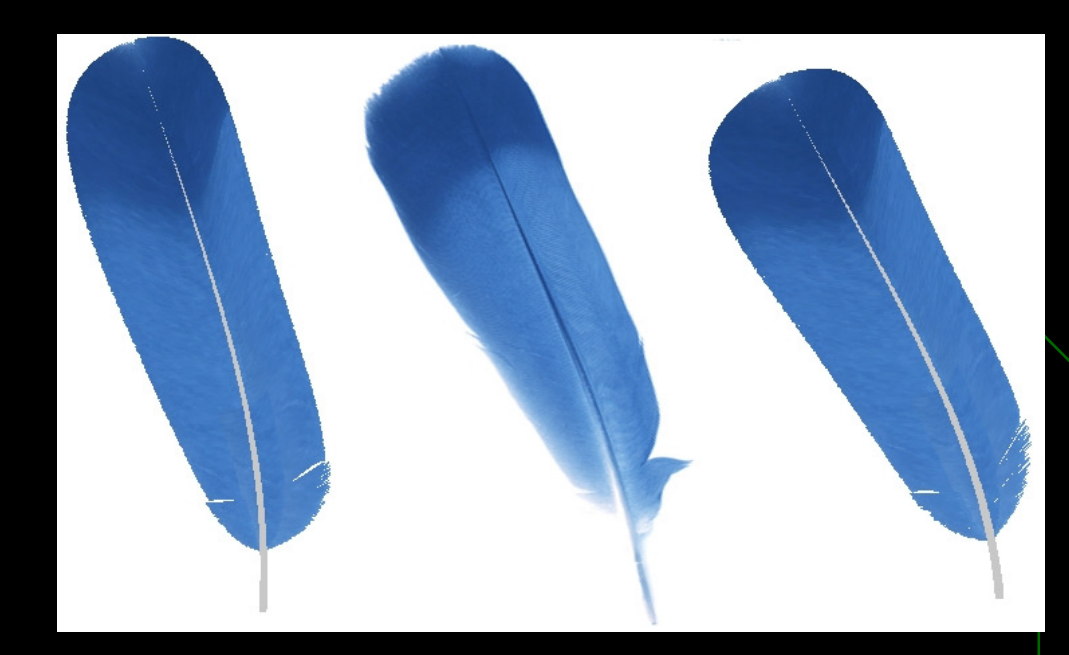

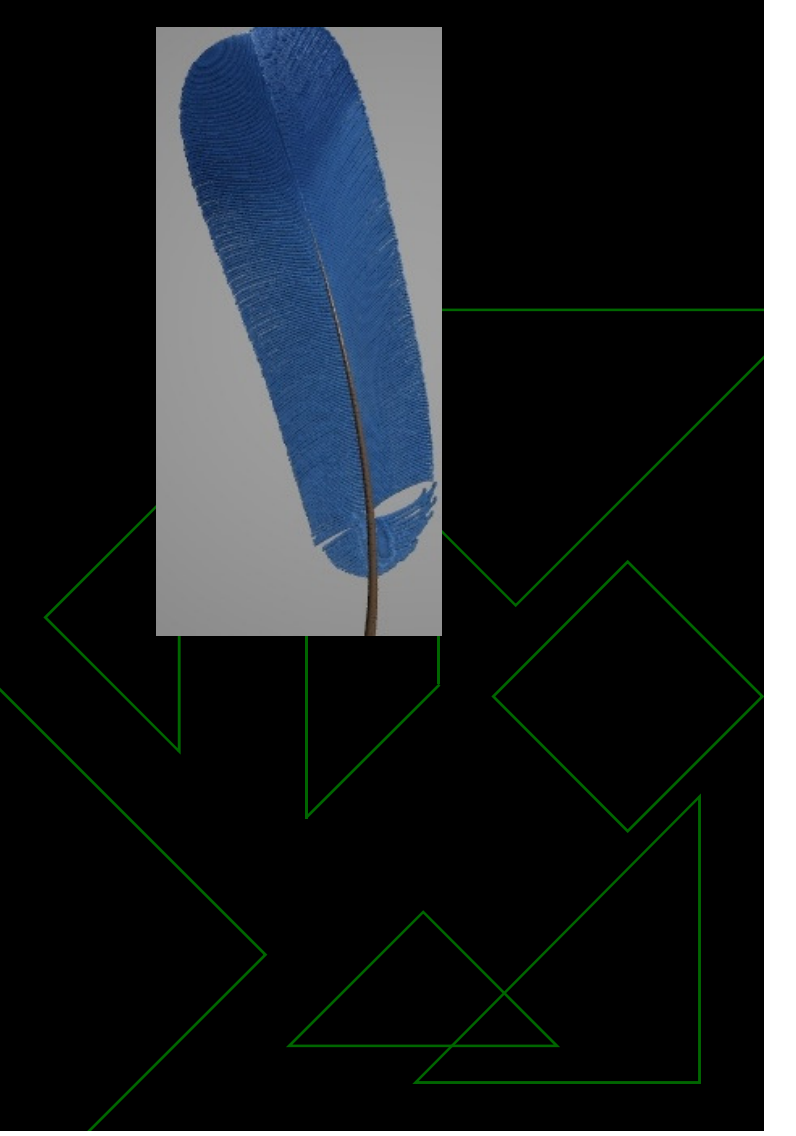

## Results – Artistic Peacock

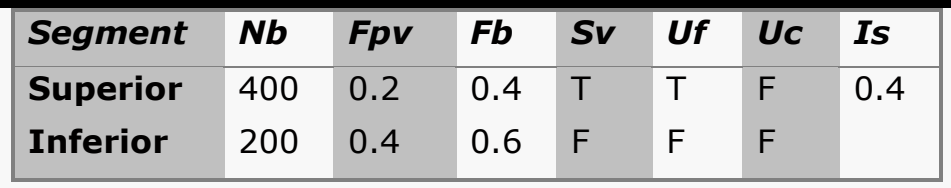

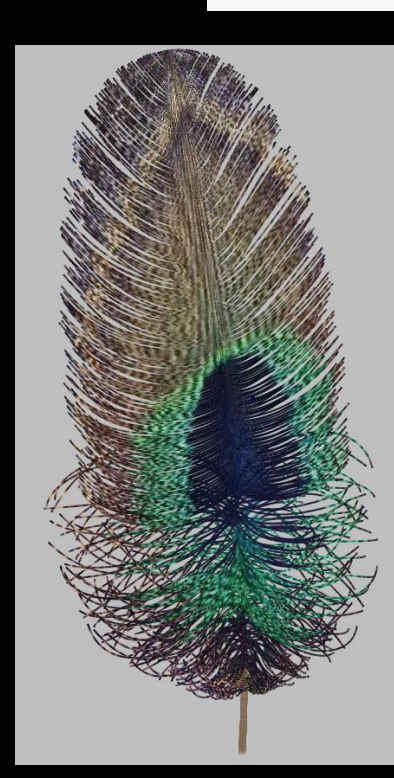

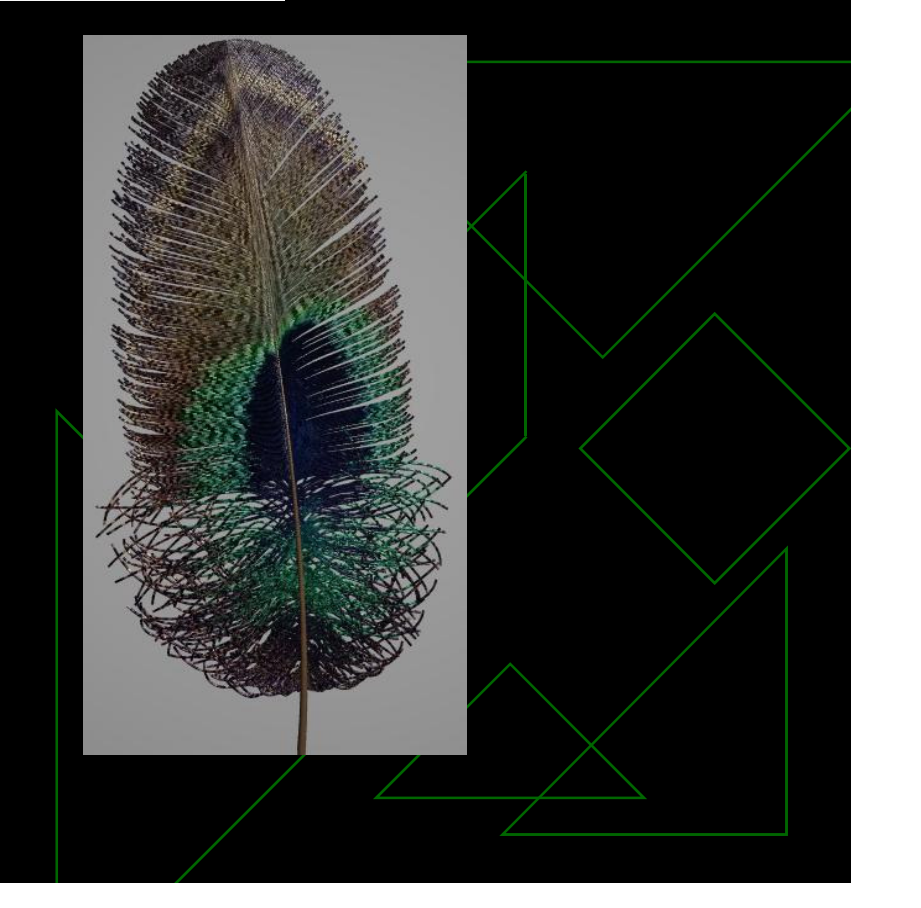

#### Conclusions

◆ Our system allows a great deal of user control • The set o parameters allows to create several types of feathers

◆ Future works include an investigation of an illumination model targeted to feathers

# Integration of Complex Shapes and Natural Patterns

Marcelo WalterDept. of Computer ScienceThe University of British Columbia

## Overall Goal

• Development of an integrated scheme for generating rich visual details for natural objects

◆ Domain: Patterned Animals

## The Problem

 $\blacklozenge$ Integration of the visual and shape elements of an object

- **Usual method is to model shape, then add** pattern
- **Dually done with texture mapping**

# Example of Texture Mapping

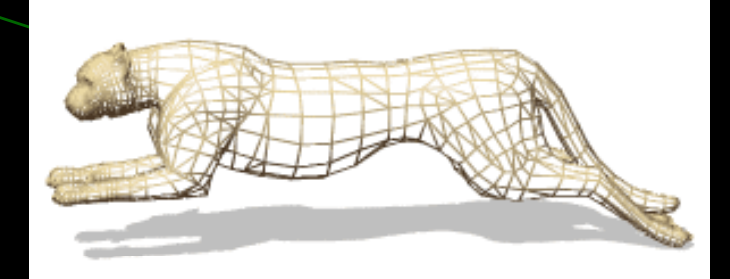

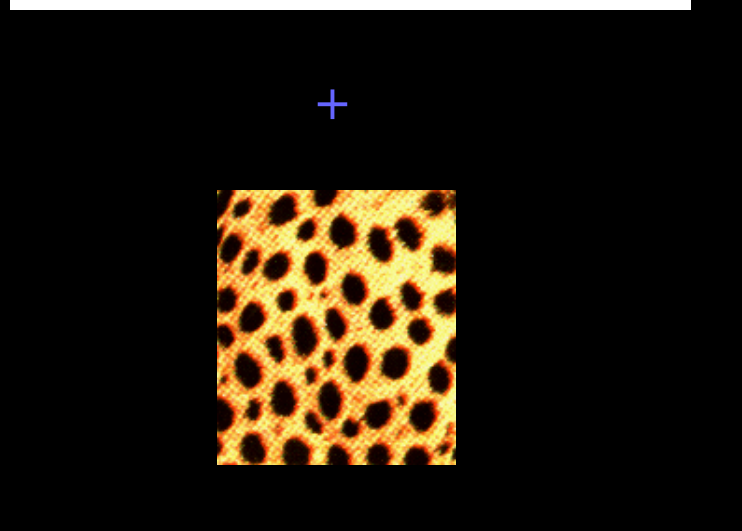

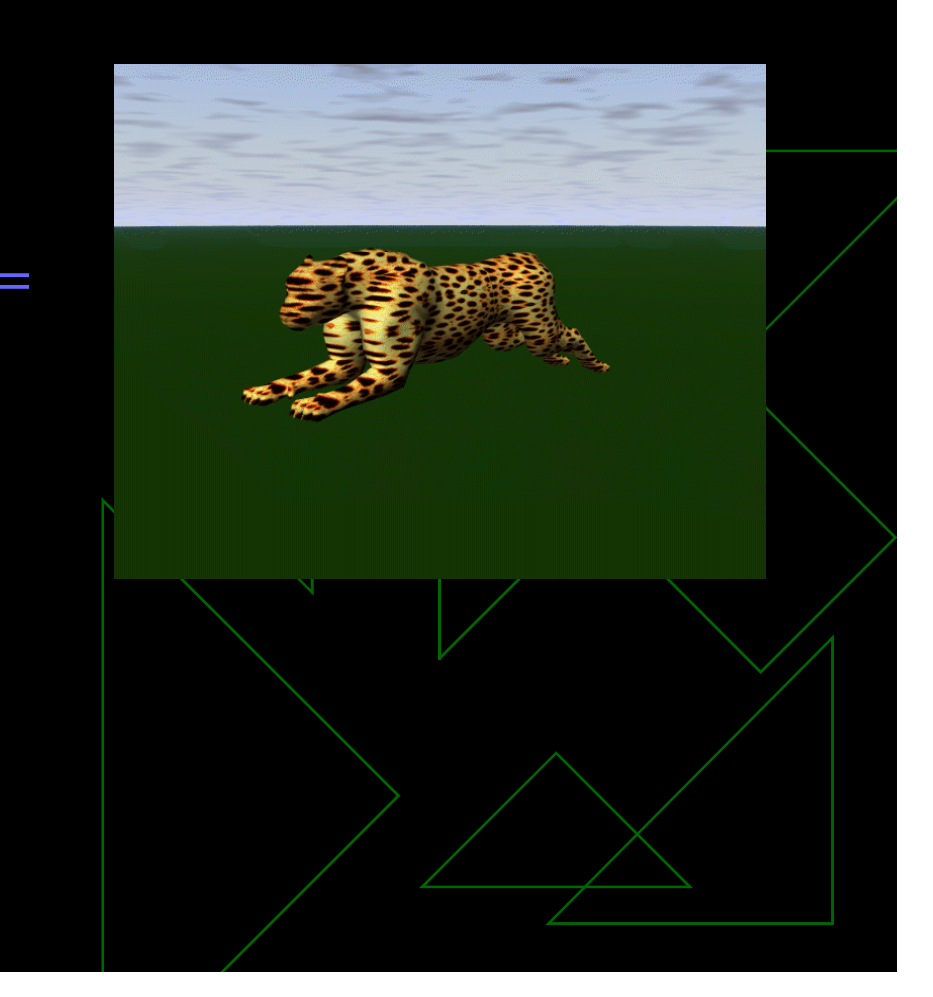

# Strategy

- 1 Develop a method to generate patterns found in mammalian coats, especially giraffes and big cats
- 2 Controlled transformation of a shape
- 3 Integration of the two
- **"Inspired" by Nature itself**

# Pattern Formation "in place"

#### Growth

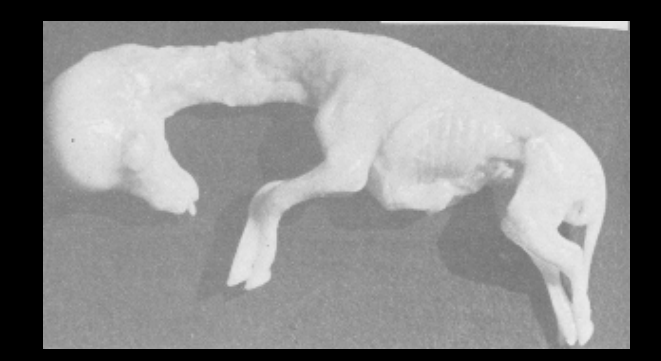

+

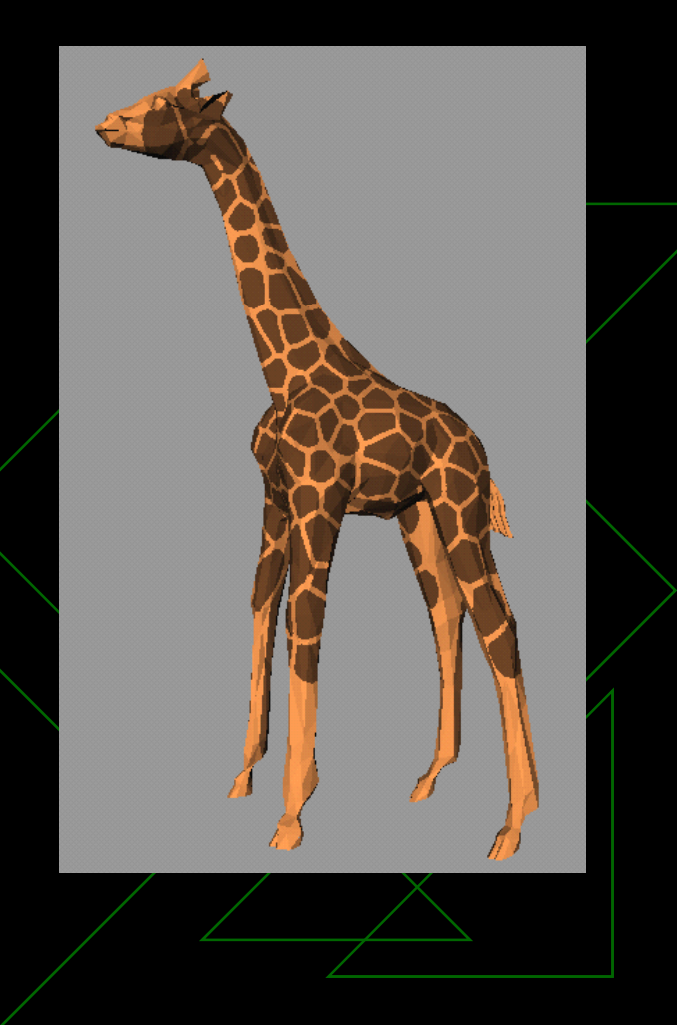

#### Overview of the Model

 Cells are modelled as points **• Types of cells characterized by: Division rates, adhesion, colour, initial** probability, mutation probability**Type: randomly or manually determined** ◆ Cell size: relaxation procedure to keep min distance between points

# Parameters and their roles

• Division rate: absolute and relative numbers of cells of each type

- Colour: colour
- ◆ Adhesion: tendency of cells to stay together
- ◆ Anisotropy: tendency of cells to move in a preferred direction

◆ Probabilities: distribution of types of cells

# Illustration

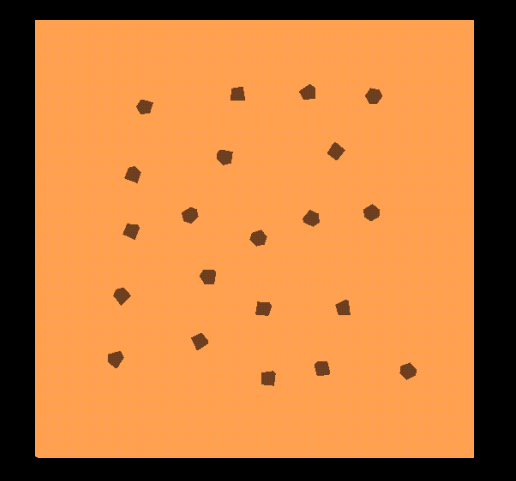

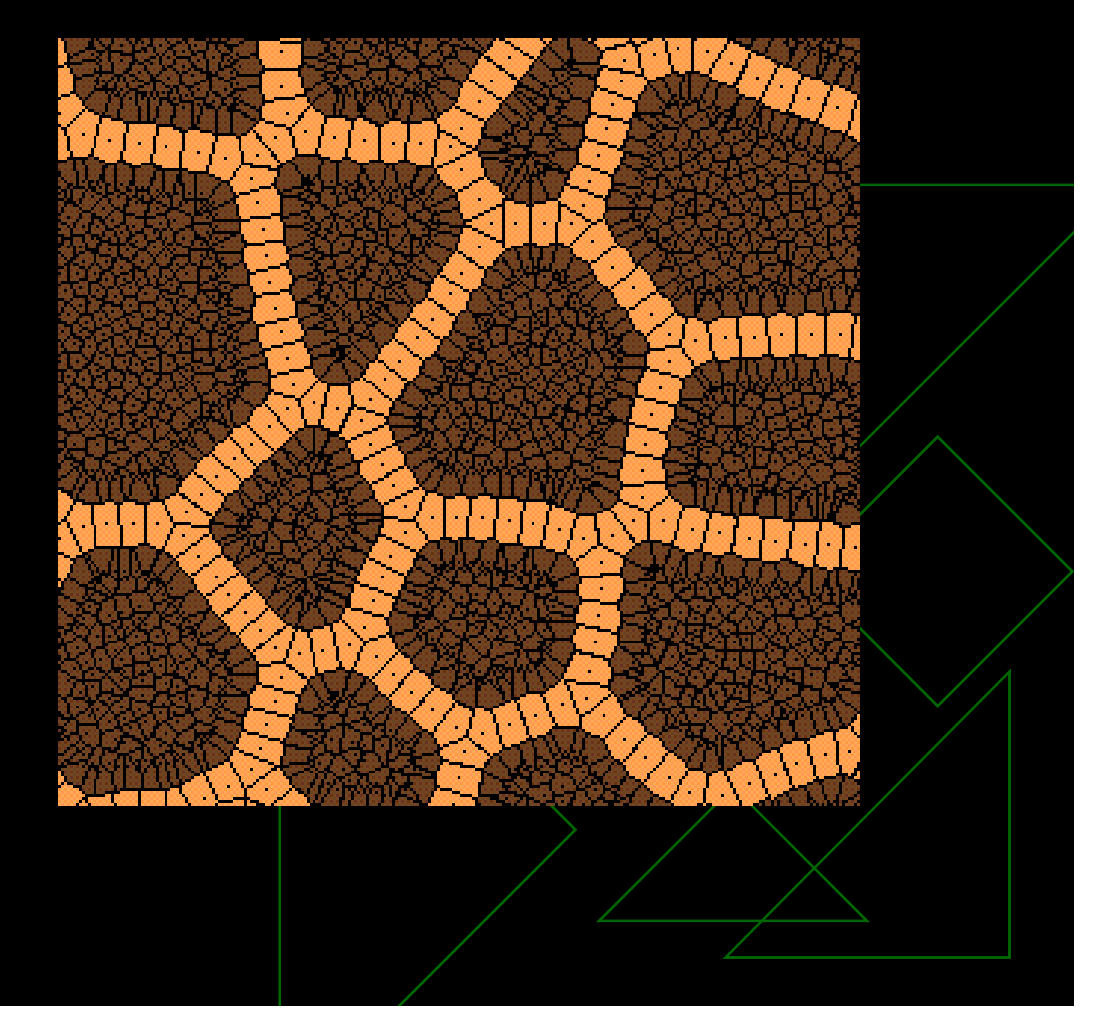

# Giraffe Patterns (Reticulata)

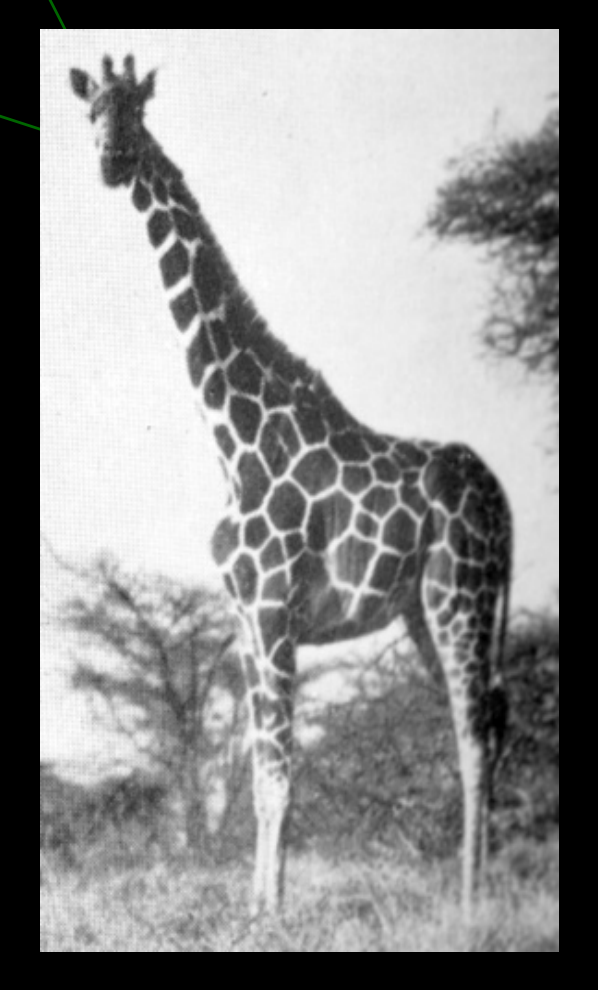

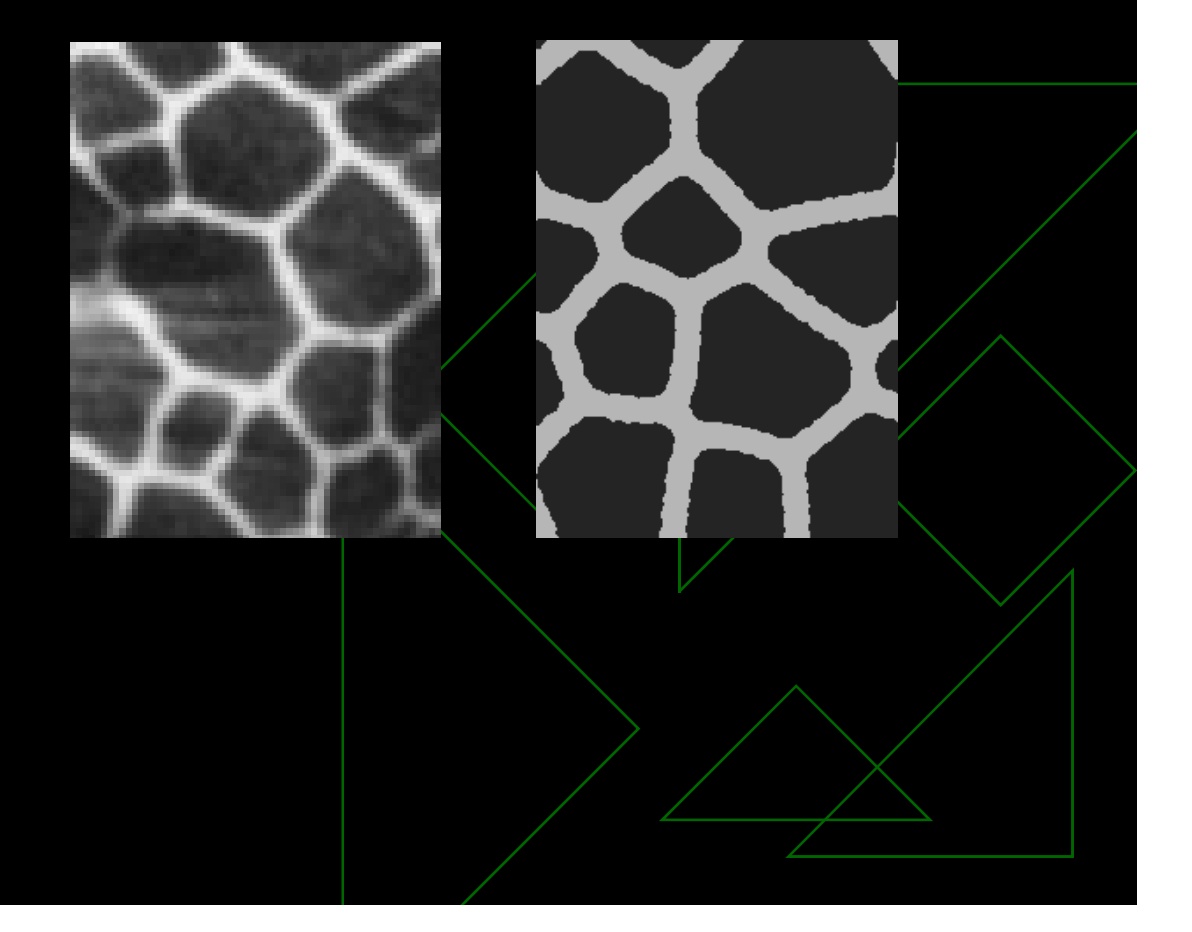

# Giraffe Patterns (Tippelskirschi)

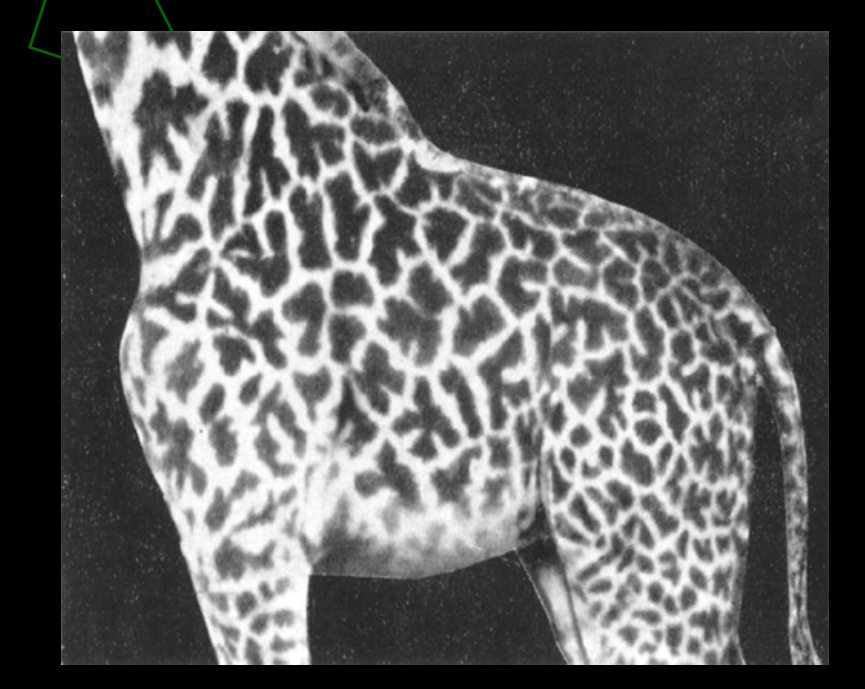

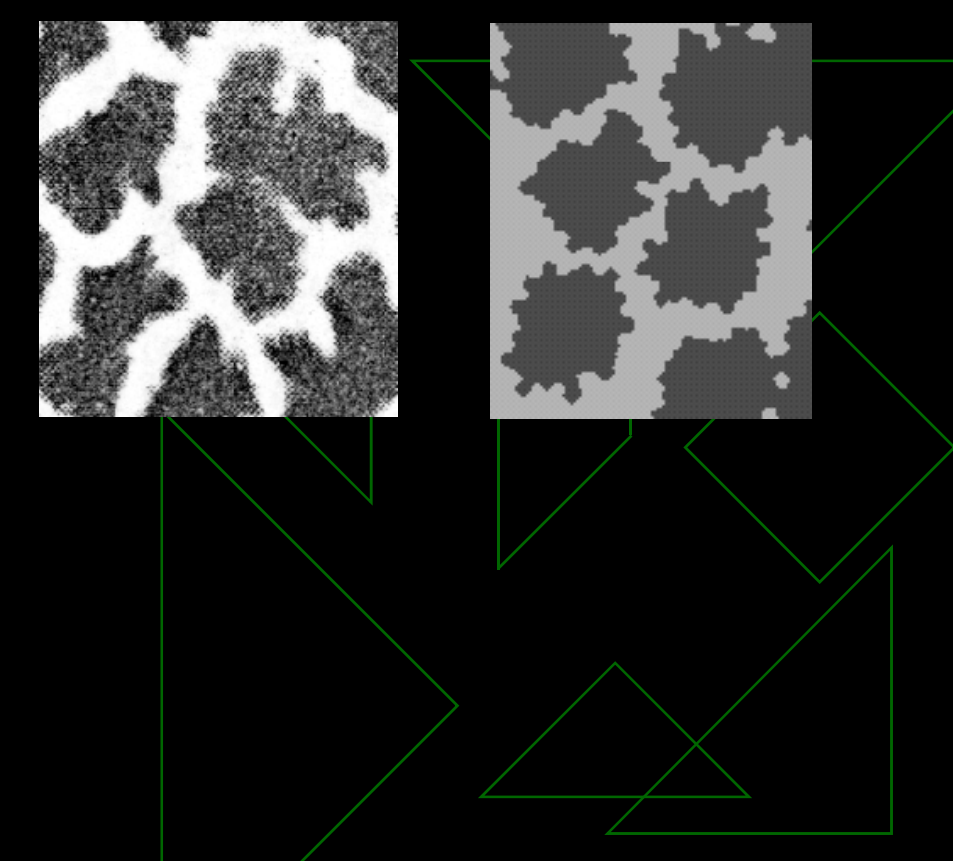

# Spotted Patterns

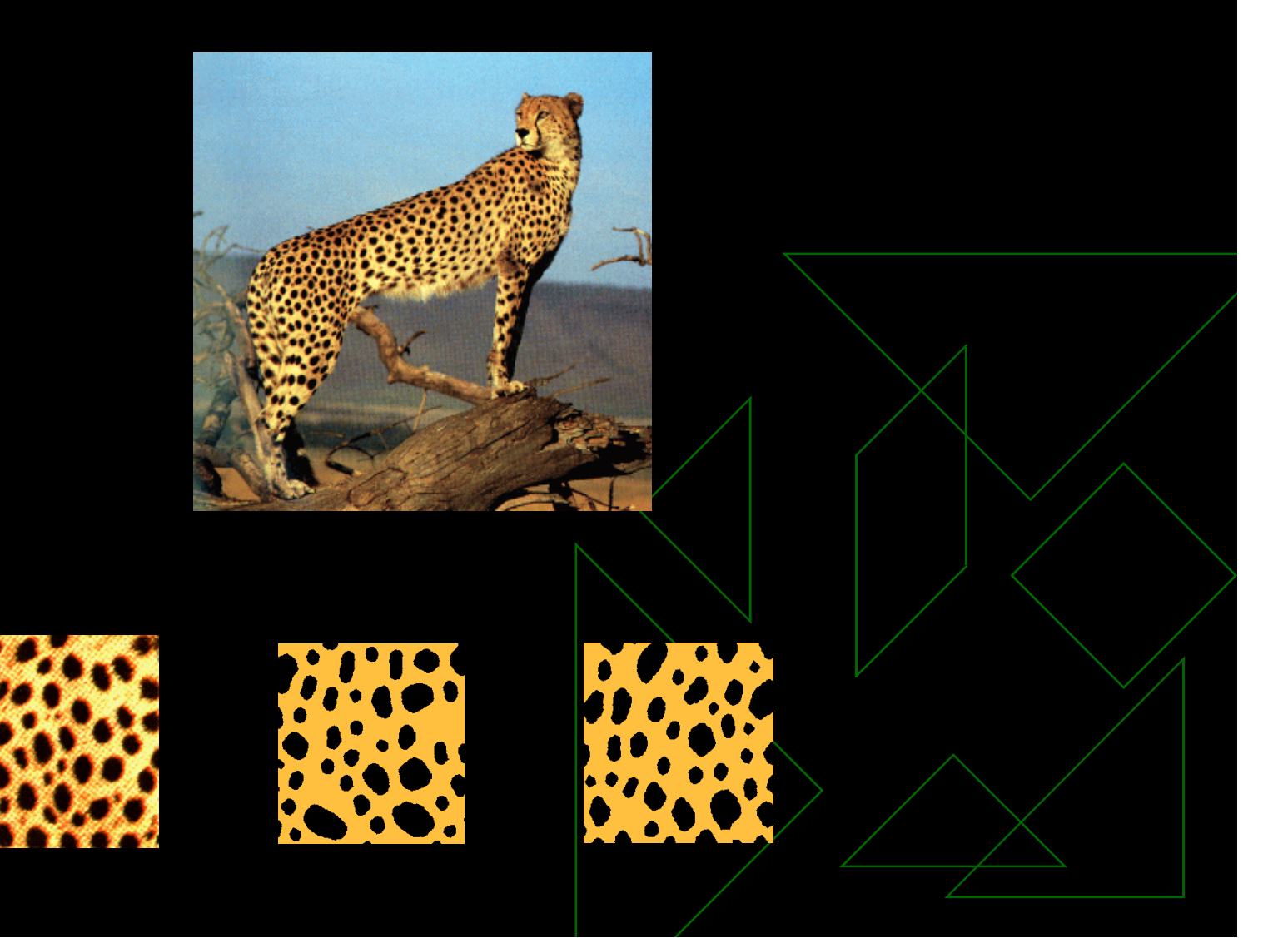

#### Rosette

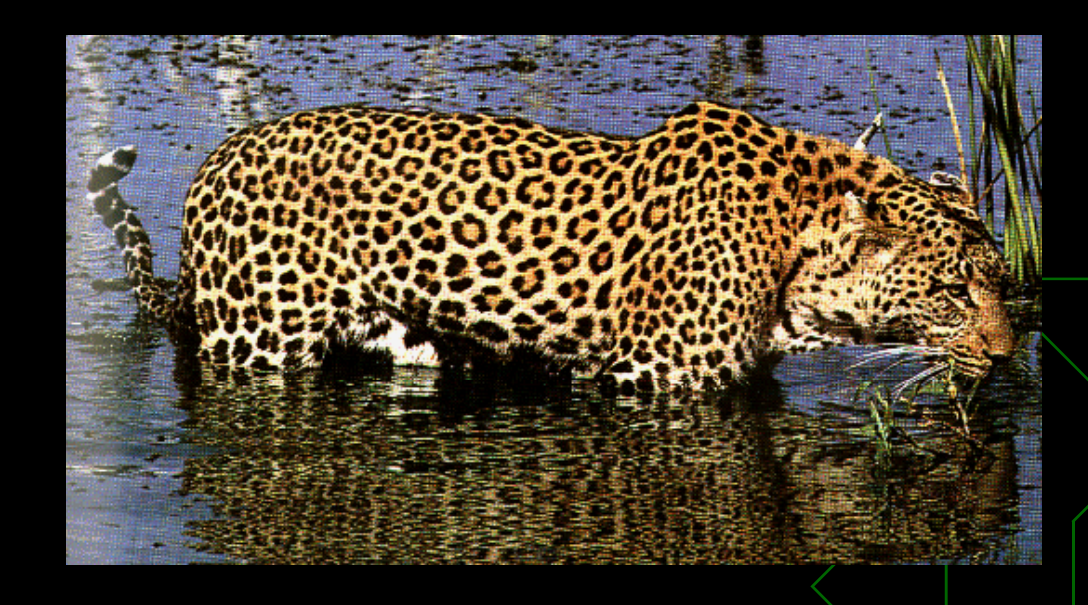

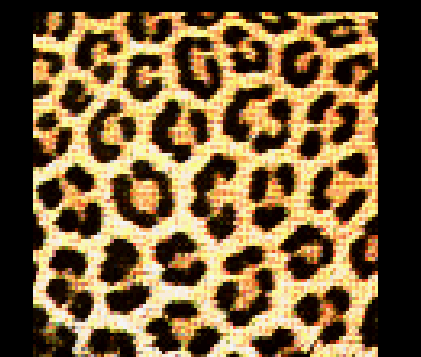

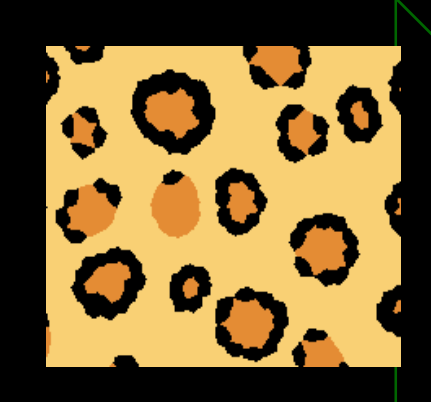

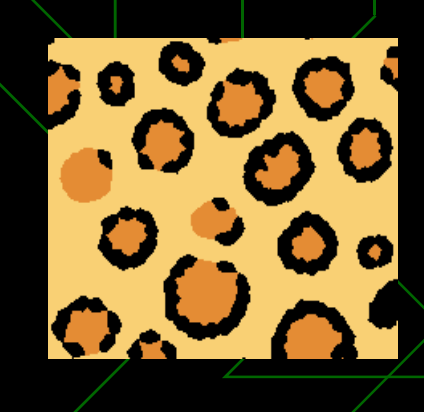

# Anisotropic Patterns

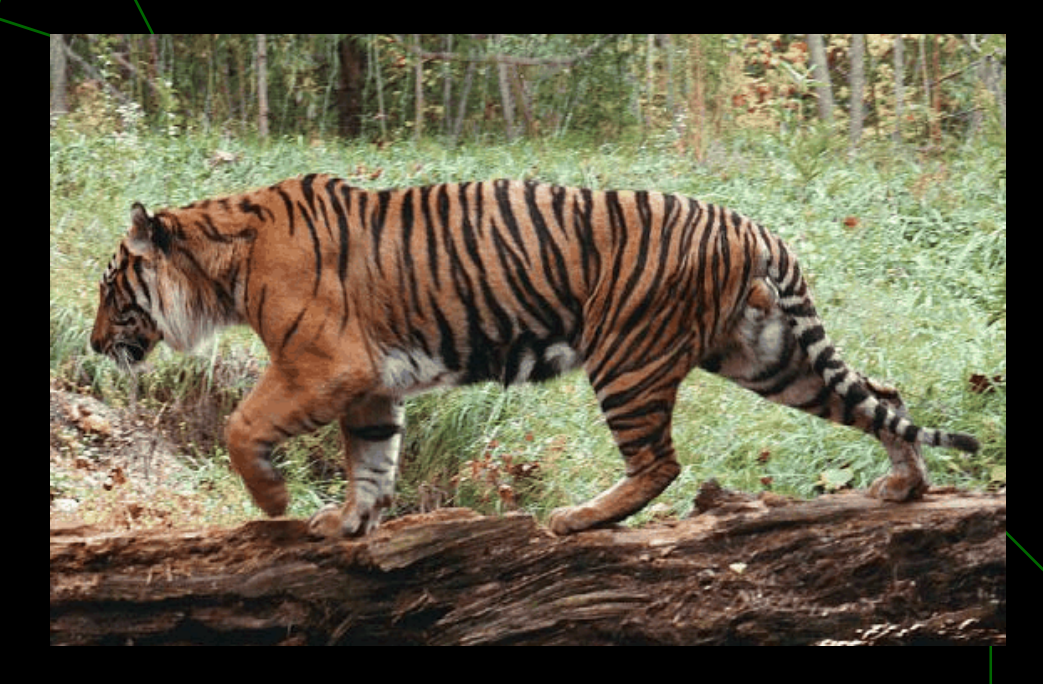

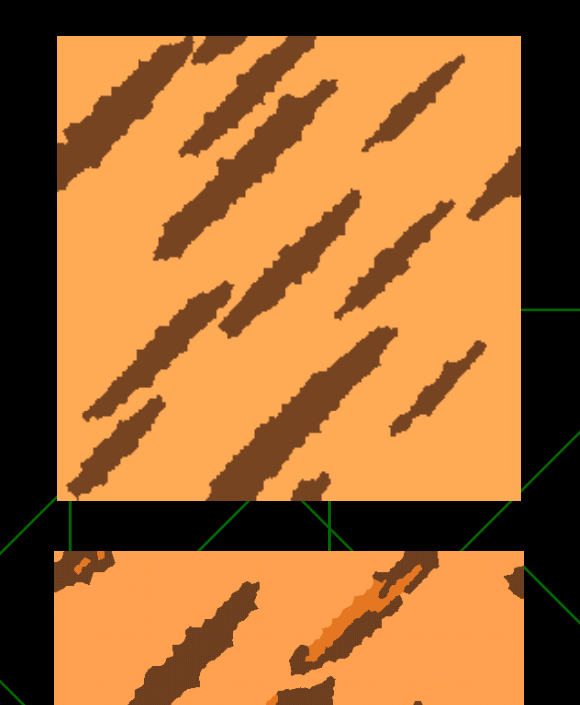

# Other Big Cats (Ocelot)

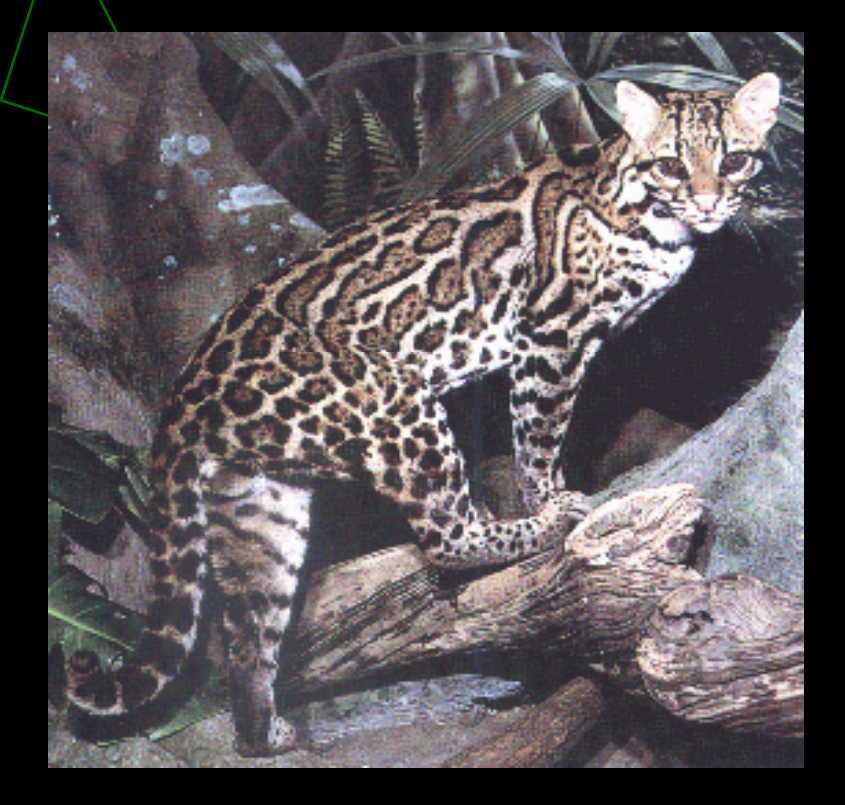

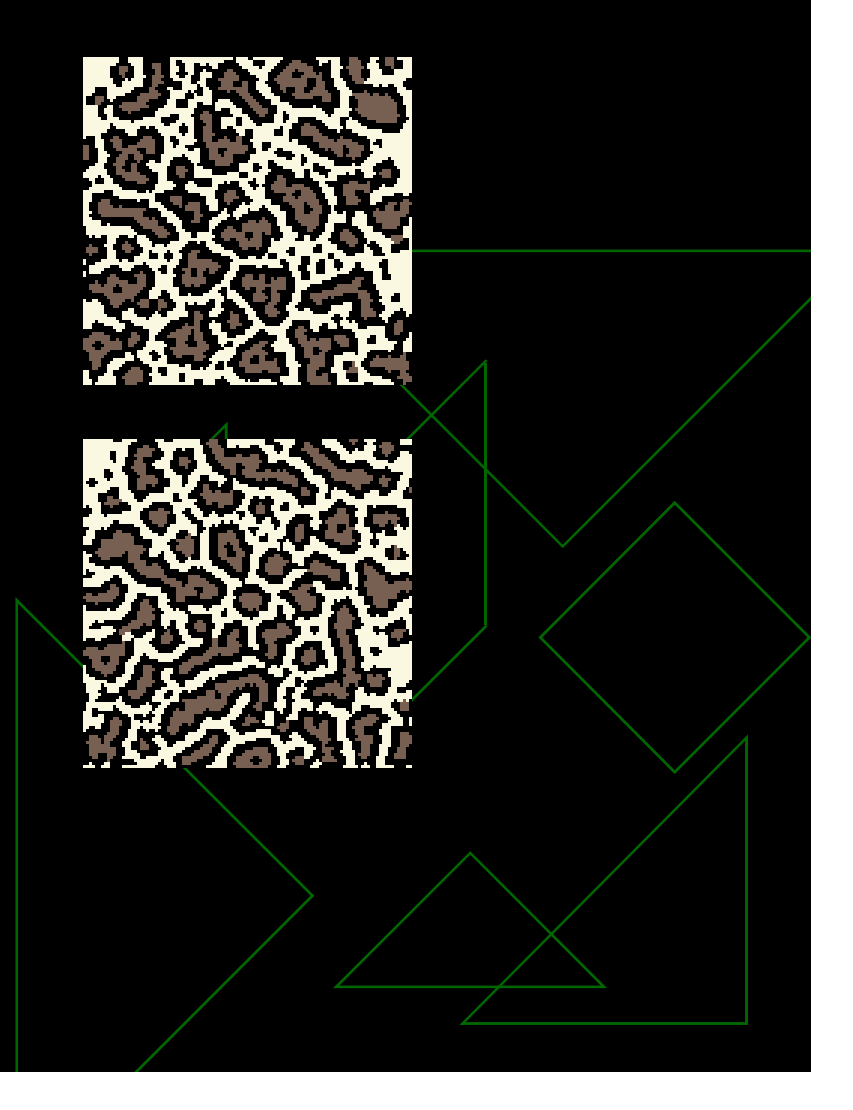

# Assessing the results

 Qualitative (looks good) ◆ Quantitative **E Many patterns have Voronoi diagrams** as basis

#### Metric: Geometric Construction

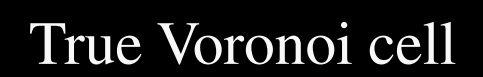

Approximate Voronoi cellMeasure is sum of squared distances

## Assessing the patterns

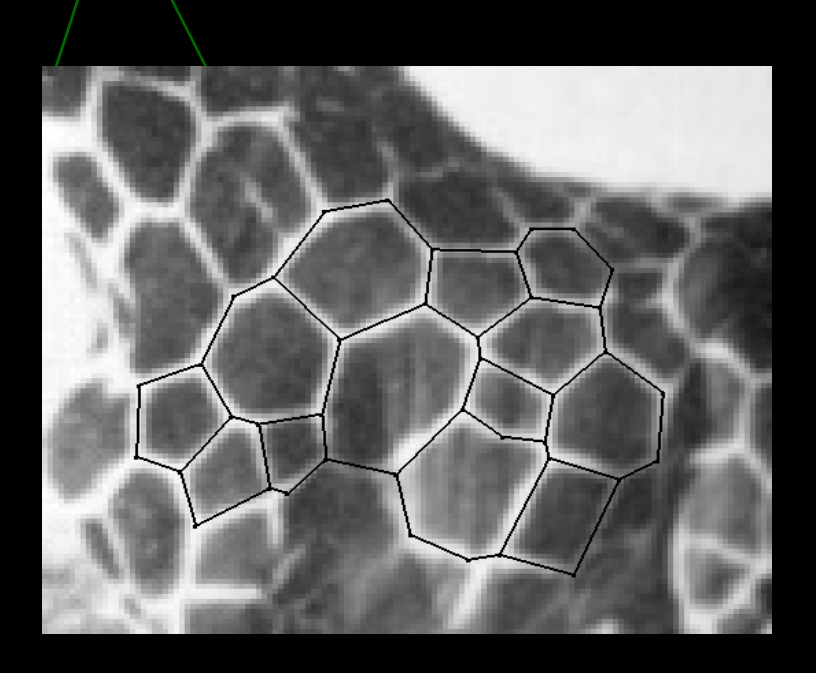

Real Giraffe  $M = 1.43\%$ 

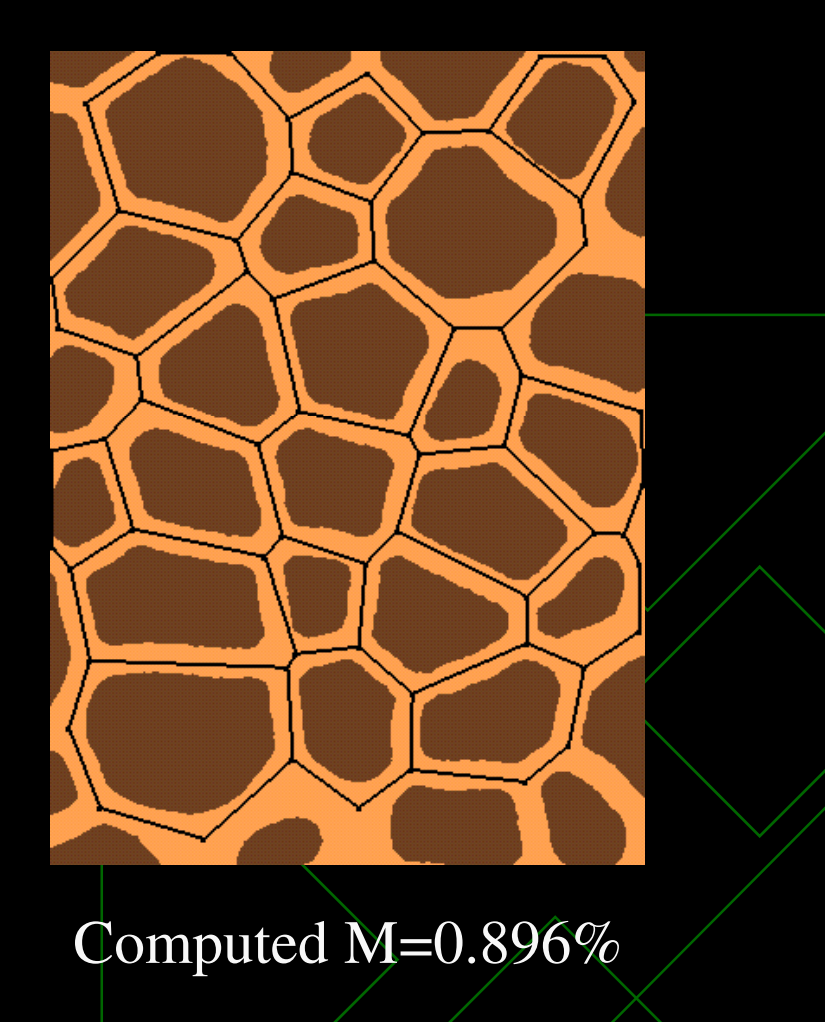

#### Simulação em Tempo-Real de Nuvens utilizando Billboards

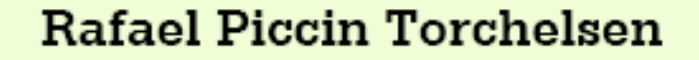

**Soraia Raupp Musse** 

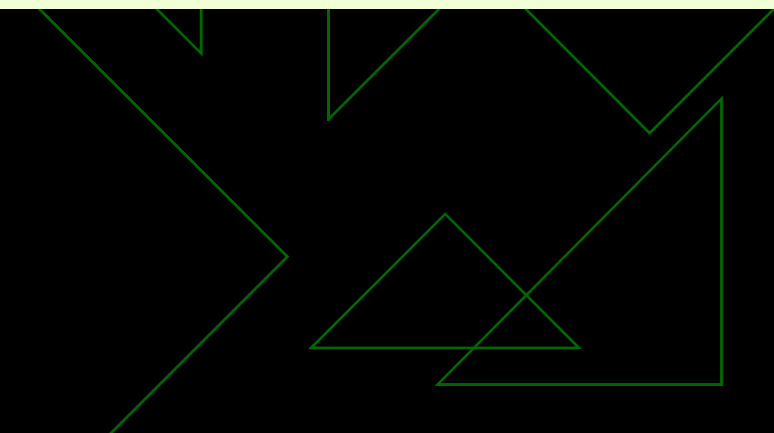

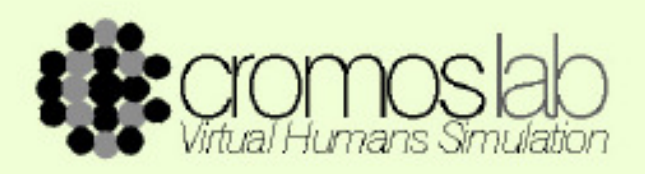

# Sumário

- · Introdução
- Estado da Arte
- Modelo Proposto
- Resultados
- · Demonstração
- Conclusão

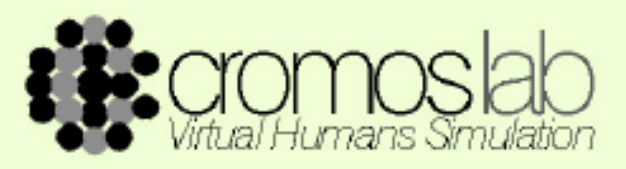

# Motivação

#### Realismo visual de nuvens e variações ambientais de céus para aplicações em tempo-real, em especial jogos 3D

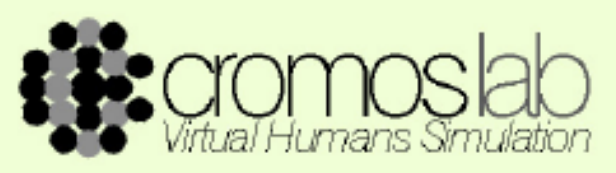

# Problema

- Complexidade Computacional
- Volume
- Variação nos modelos tridimensionais
- Variação ambiental
- Iluminação

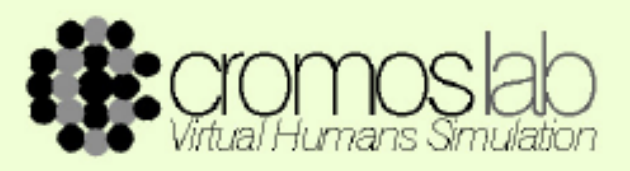

# Objetivos

Sistema de simulação em tempo-real de nuvens volumétricas, utilizando um sistema semi-automático de geração de modelos tridimensionais de nuvens

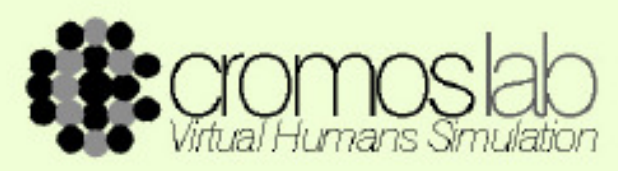

# Skybox

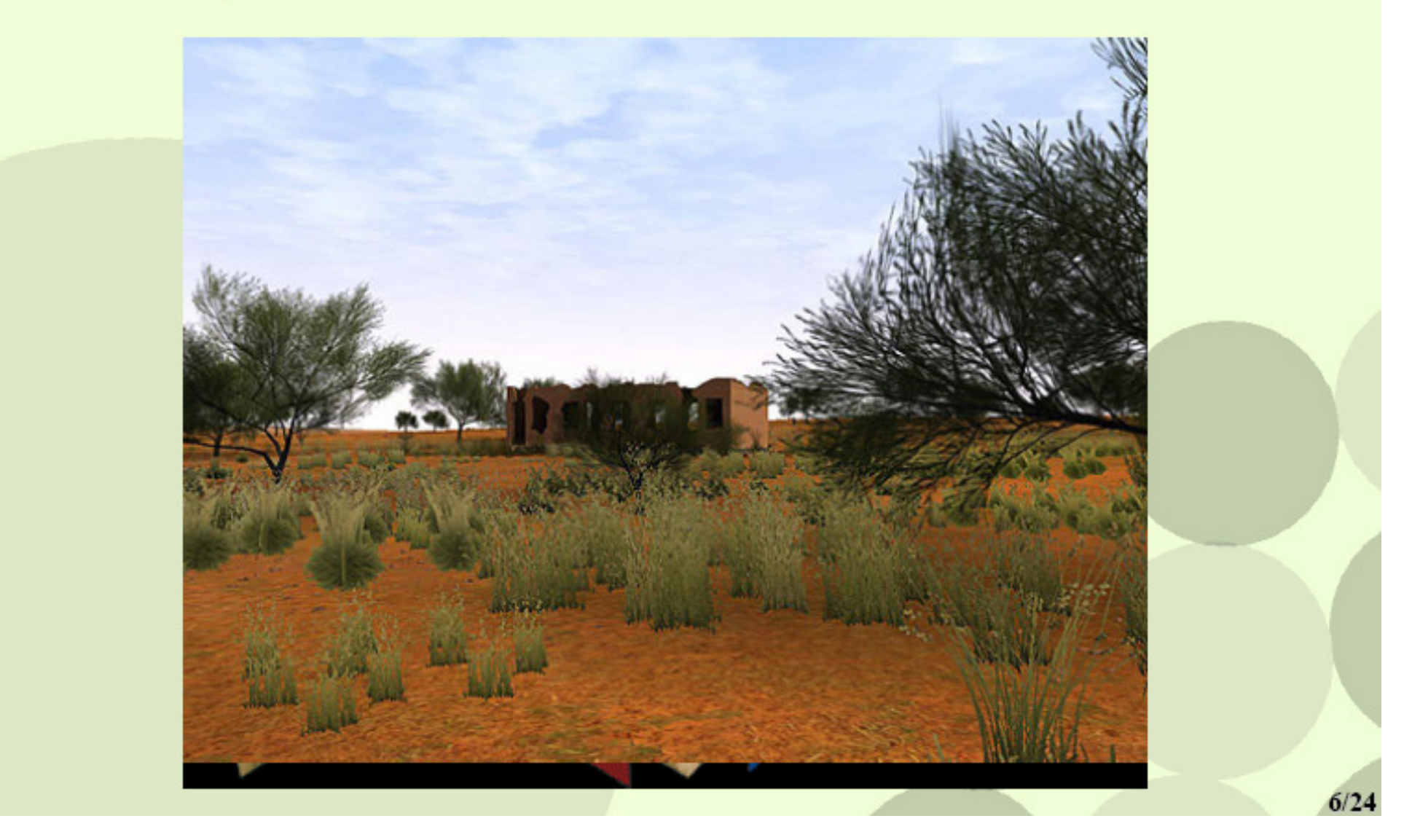

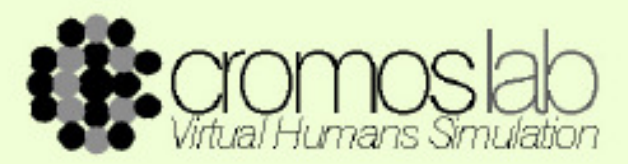

#### Estado da Arte

• Mark J. Harris, Anselmo Lastra Real-Time Cloud Rendering, 2001, EUROGRAPHICS, Volume 20, Number 3.

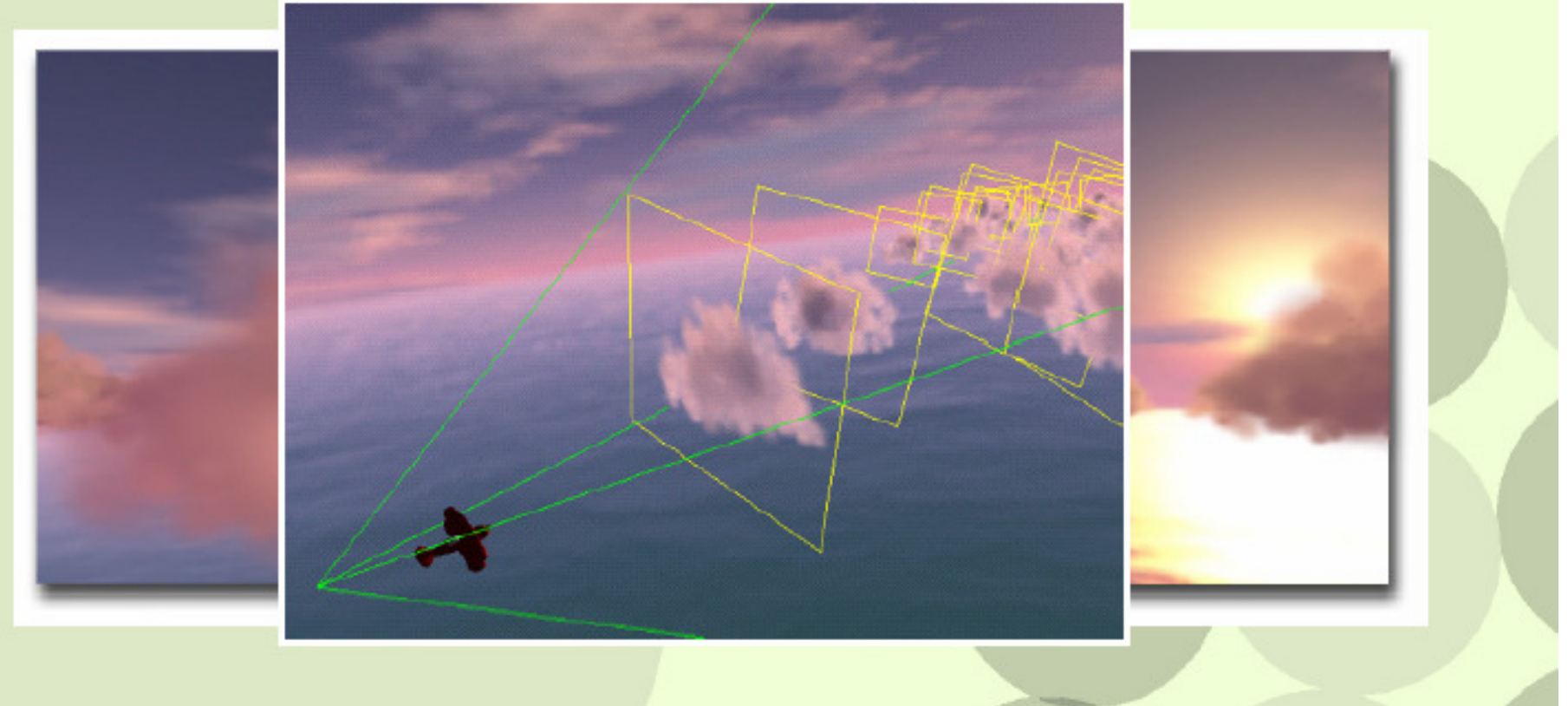

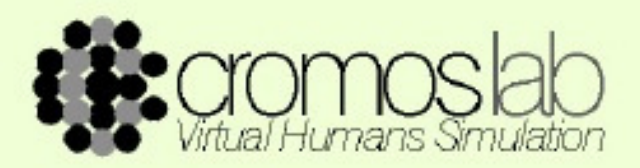

# Estado da Arte (cont.)

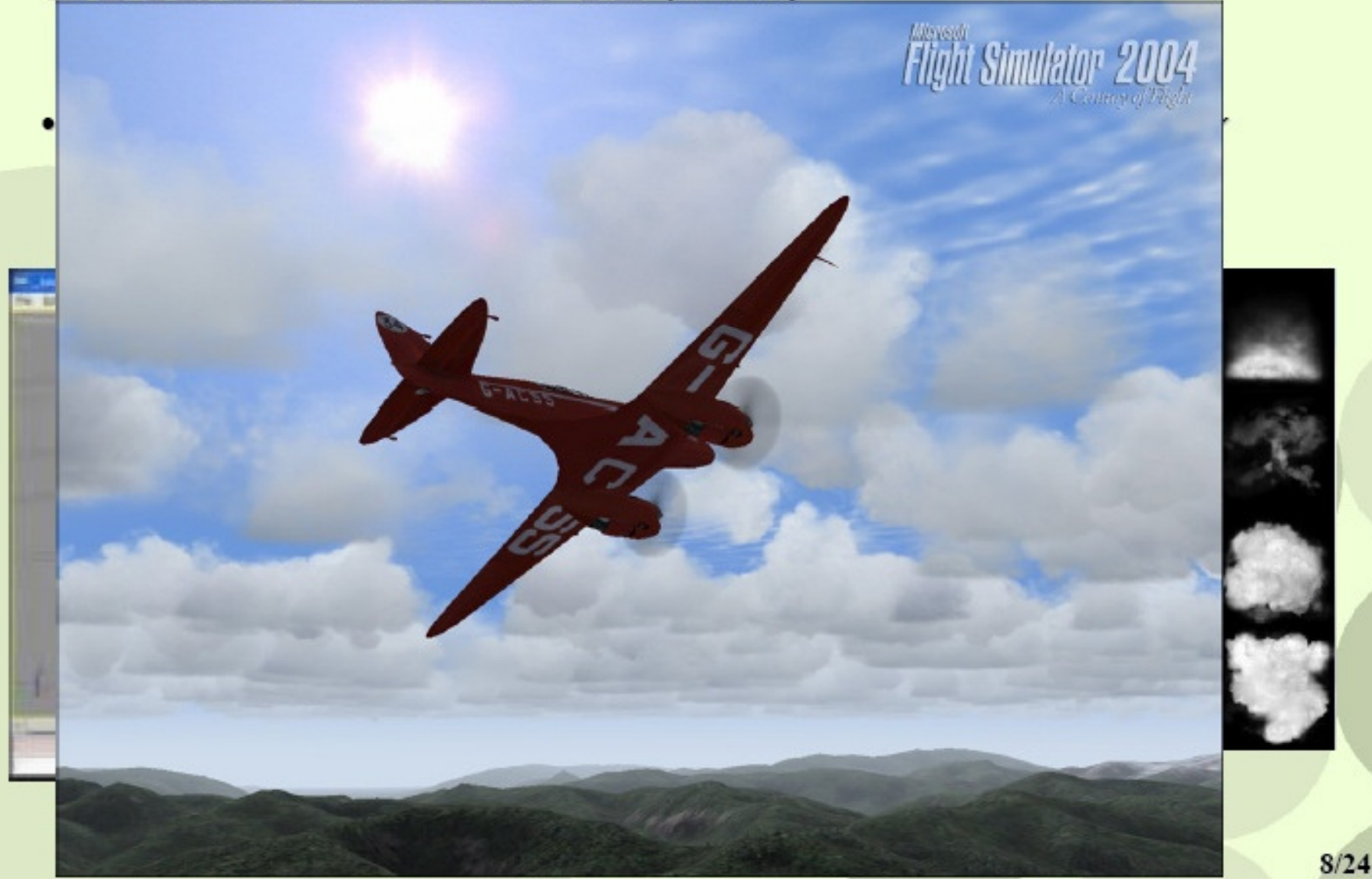

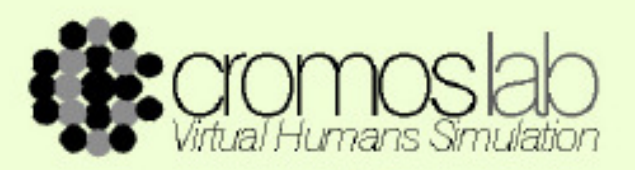

# Visão Geral

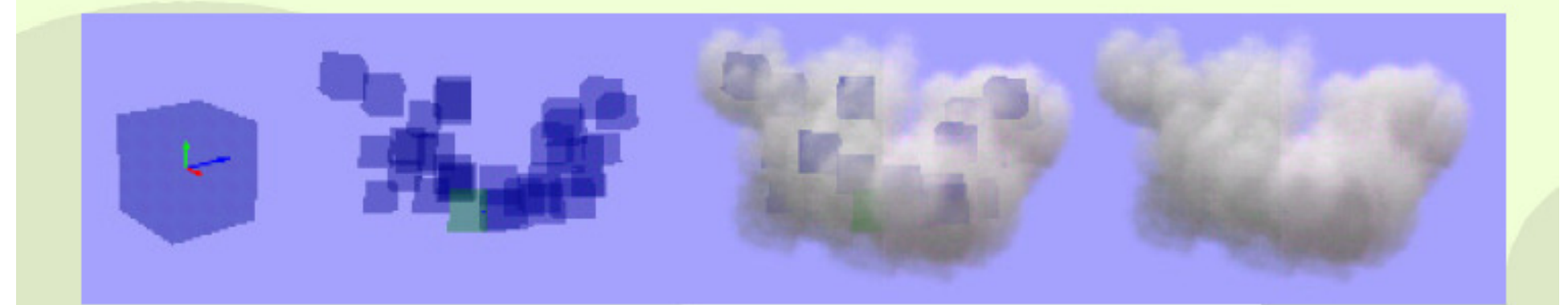

Semente - Modelo Base - Disposição dos Billboards - Nuvem

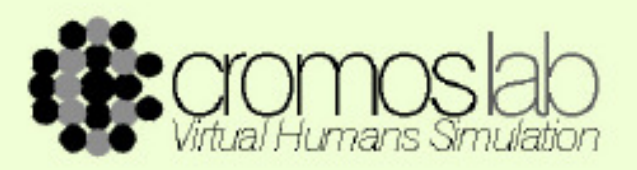

# **Billboards**

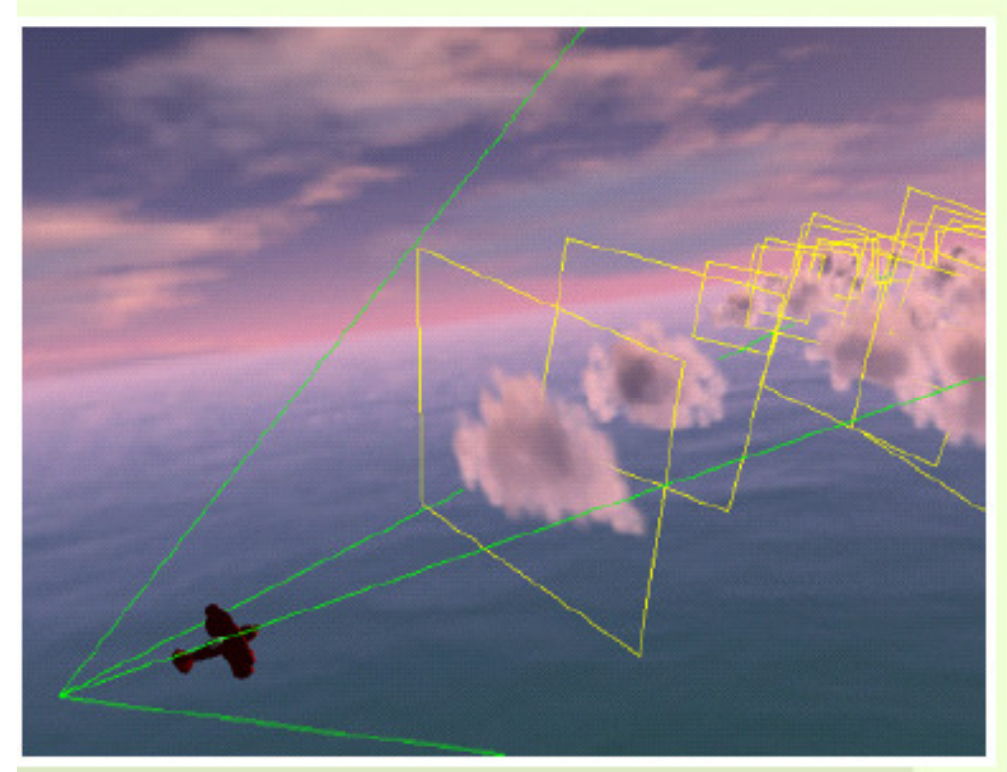

Utilização de impostores por Mark J. Harris

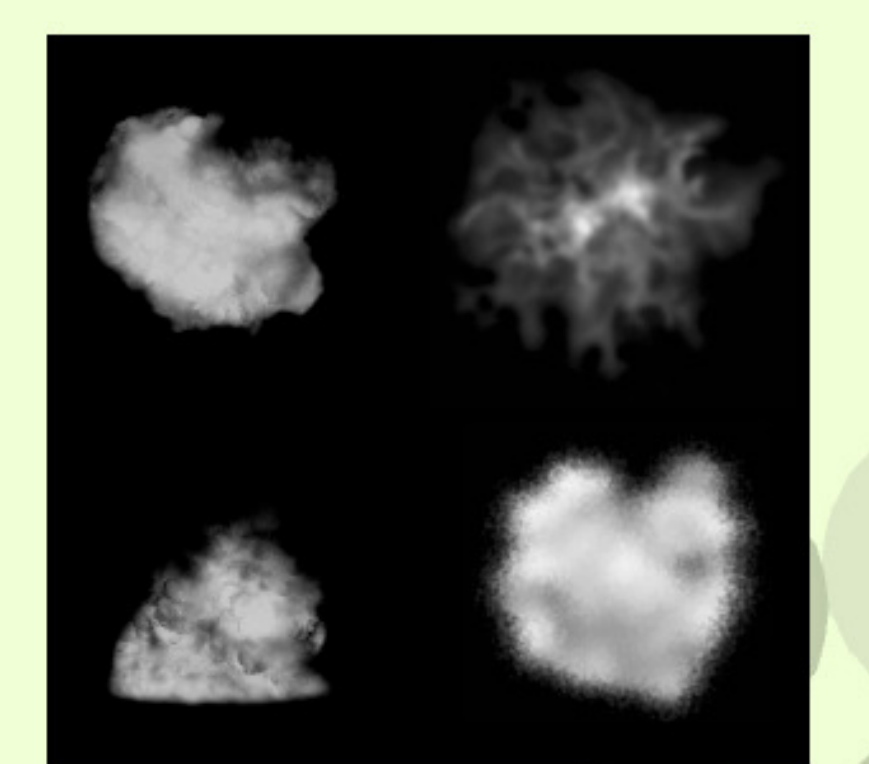

Exemplo de texturas utilizadas

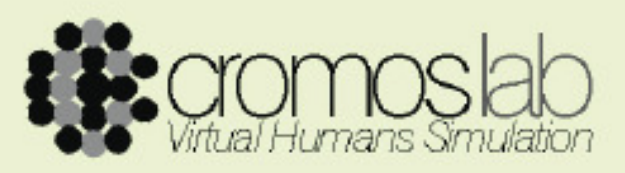

# **Sementes**

- Billboards
- Raízes
- · Absorção de luz
- Artista

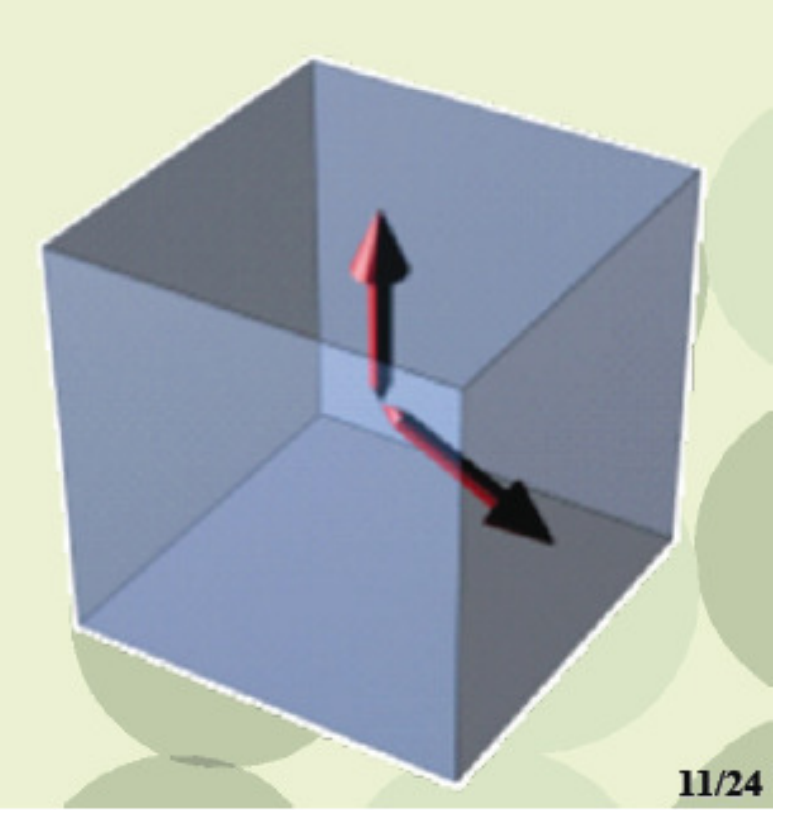

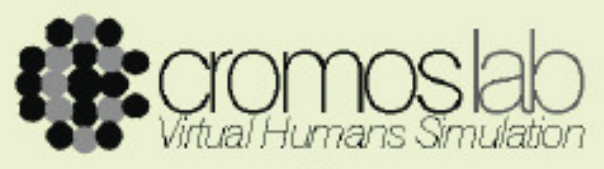

# Raízes

- Tamanho dos Billboards
- · Distribuição dos Billboards
- Texturas utilizadas
- · Ângulo de abertura das raízes
- · Níveis de reproduções
- · Número de reproduções por nível
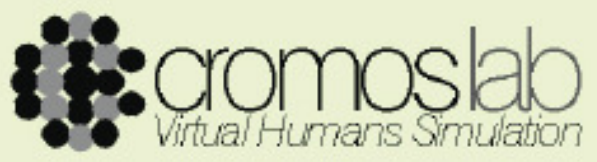

## Iluminação

- Luz Direcional
- Vertex-Shader

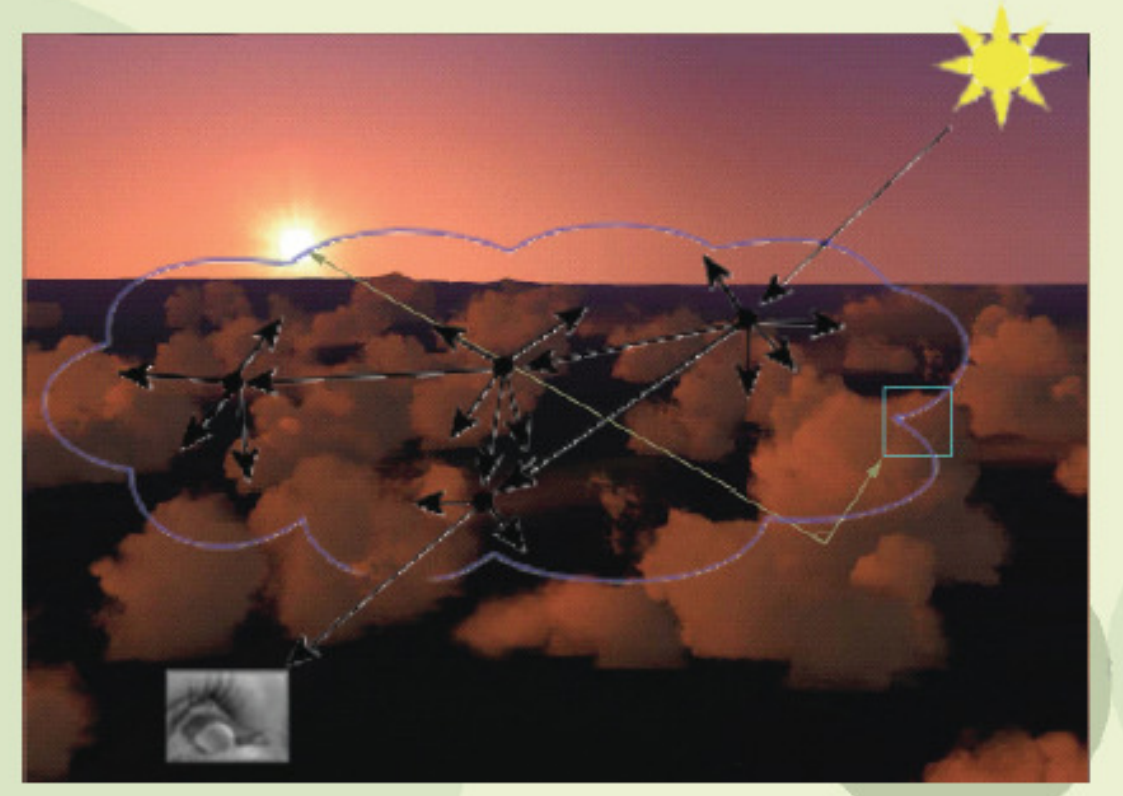

Modelo proposto por Niniane Wang

13/24

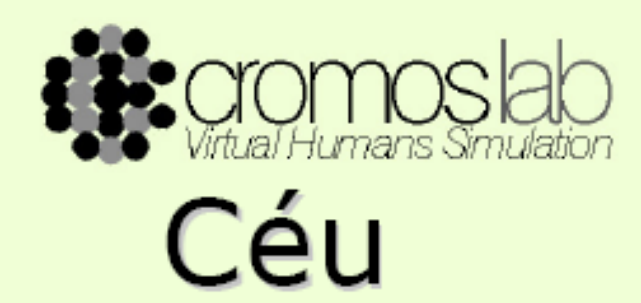

- Conjunto de Nuvens
- Representa um Estado Climático

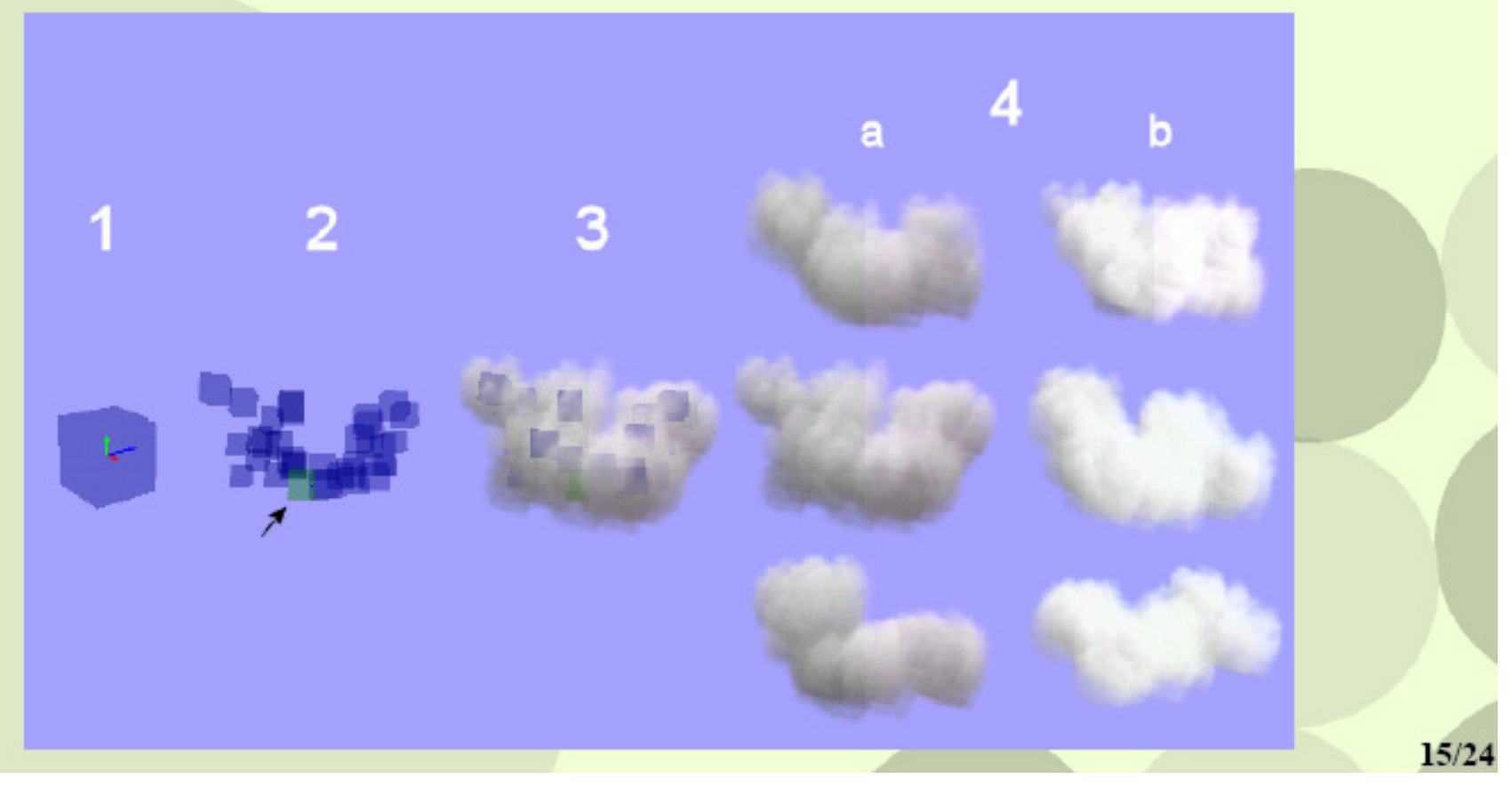

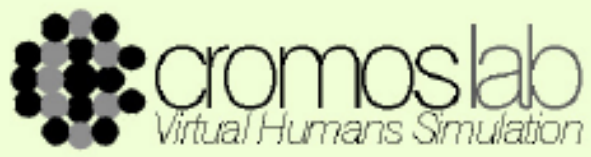

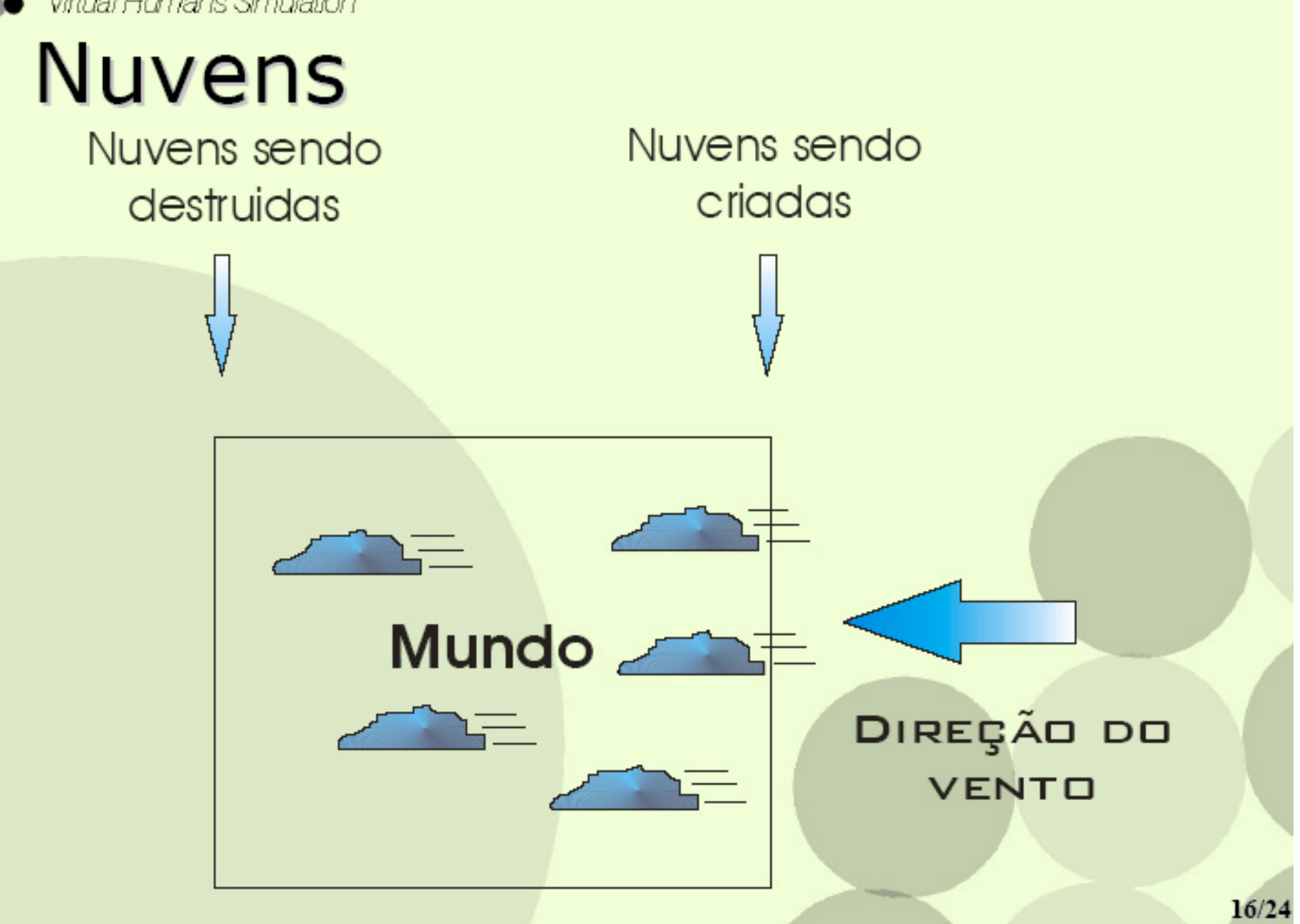

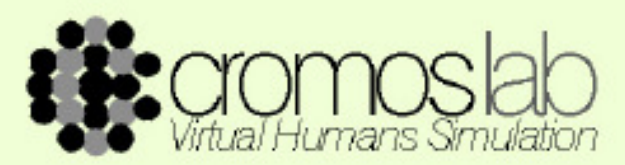

## Variação Climática (cont.)

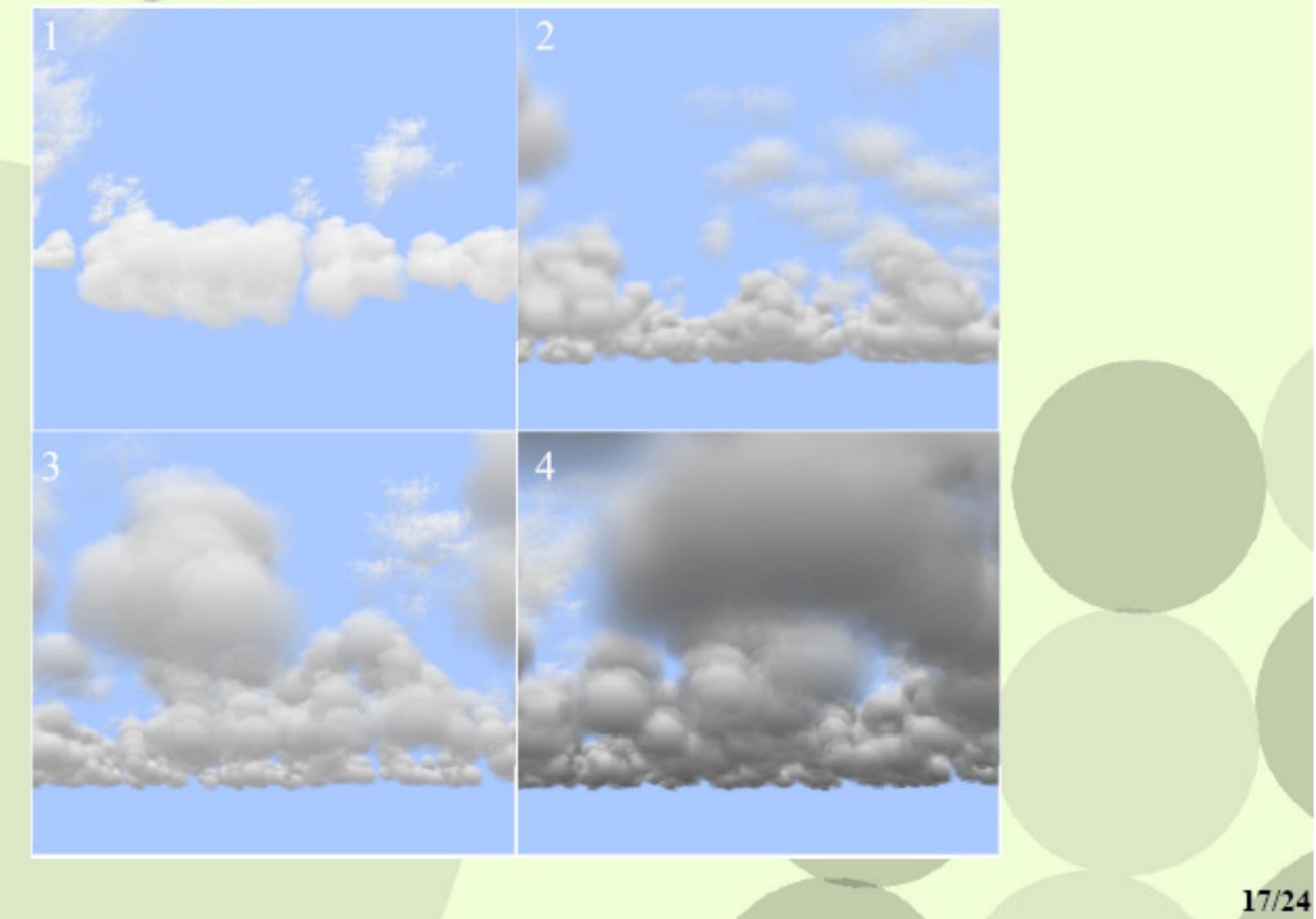

## Resultados - Nuvens

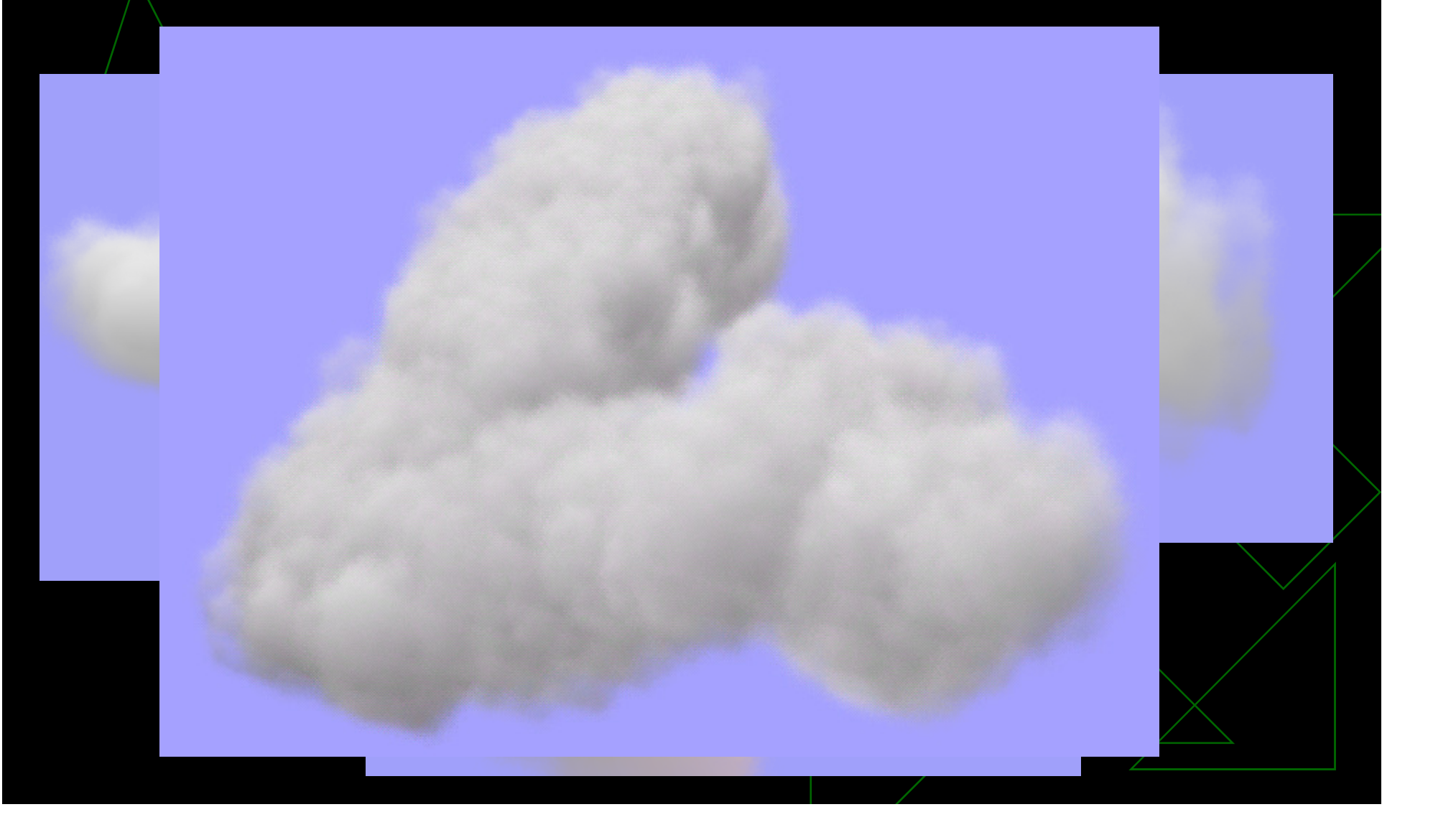

## Resultados - Céus

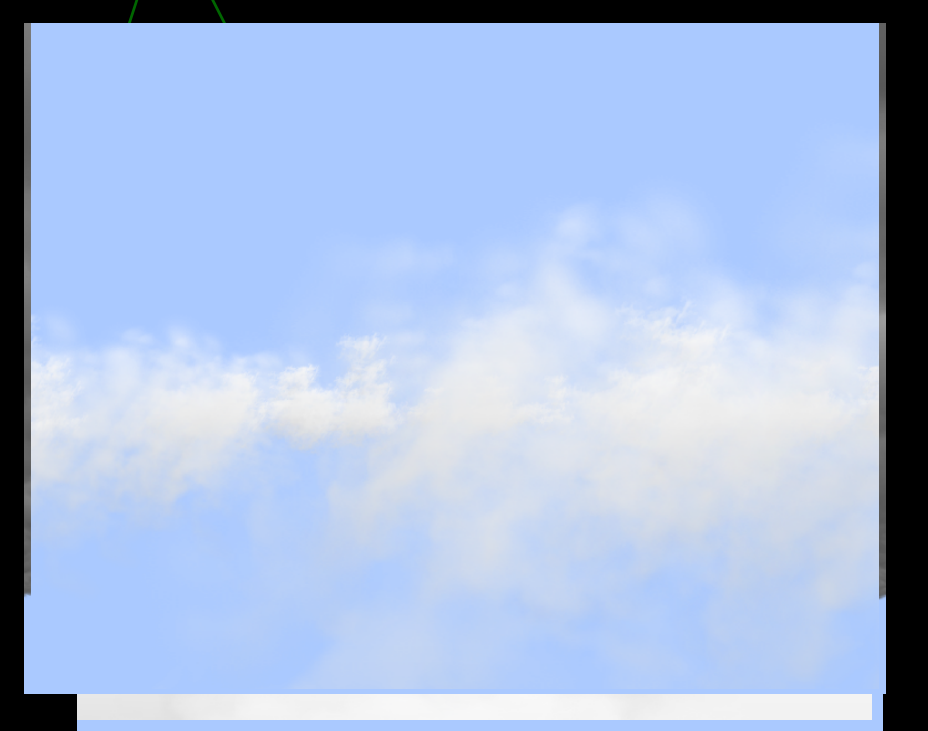

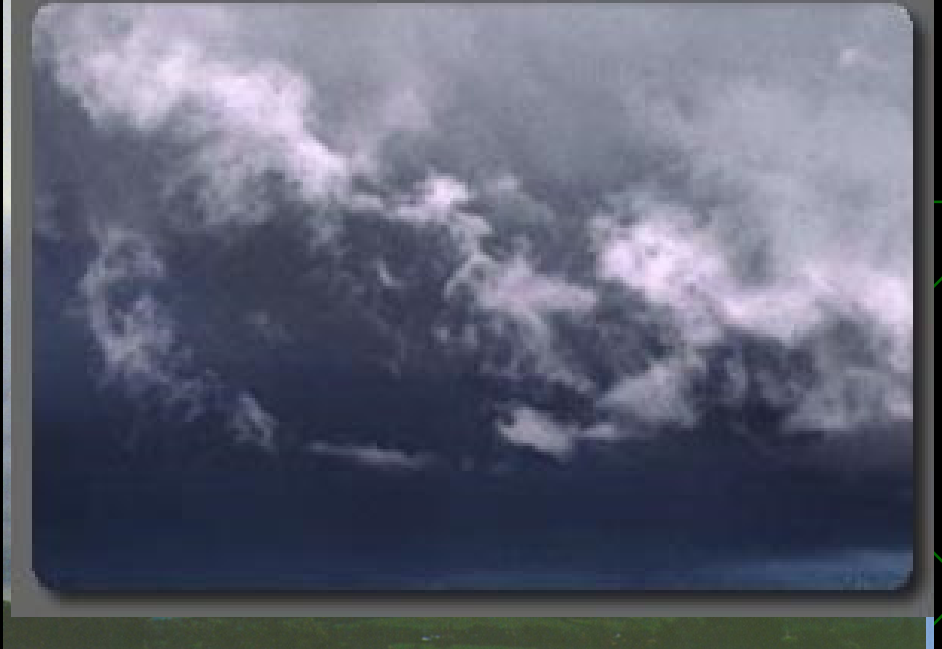

Fractostratus – Render Nimbus - Render Nimbus - Natureza

 $100$  nuvens - 30 FPS  $\sim$  100 muvens - 10  $\sim$  10  $\sim$  10  $\sim$  10  $\sim$  10  $\sim$  10  $\sim$  10  $\sim$  10  $\sim$  10  $\sim$  10  $\sim$  10  $\sim$  10  $\sim$  10  $\sim$  10  $\sim$  10  $\sim$  10  $\sim$  10  $\sim$  10  $\sim$  10  $\sim$  10  $\sim$  10  $\sim$  10  $\sim$  10  $\$ 

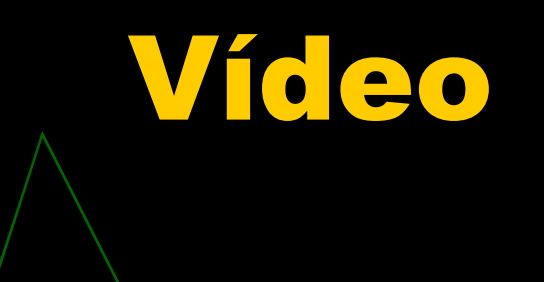

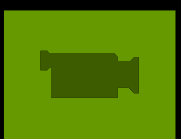

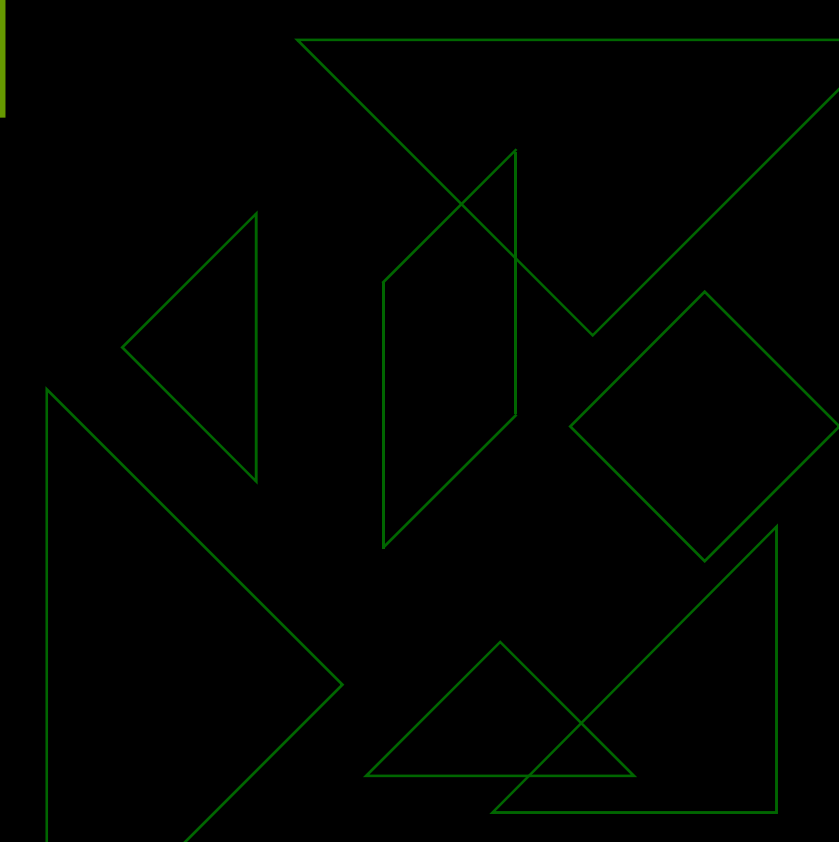

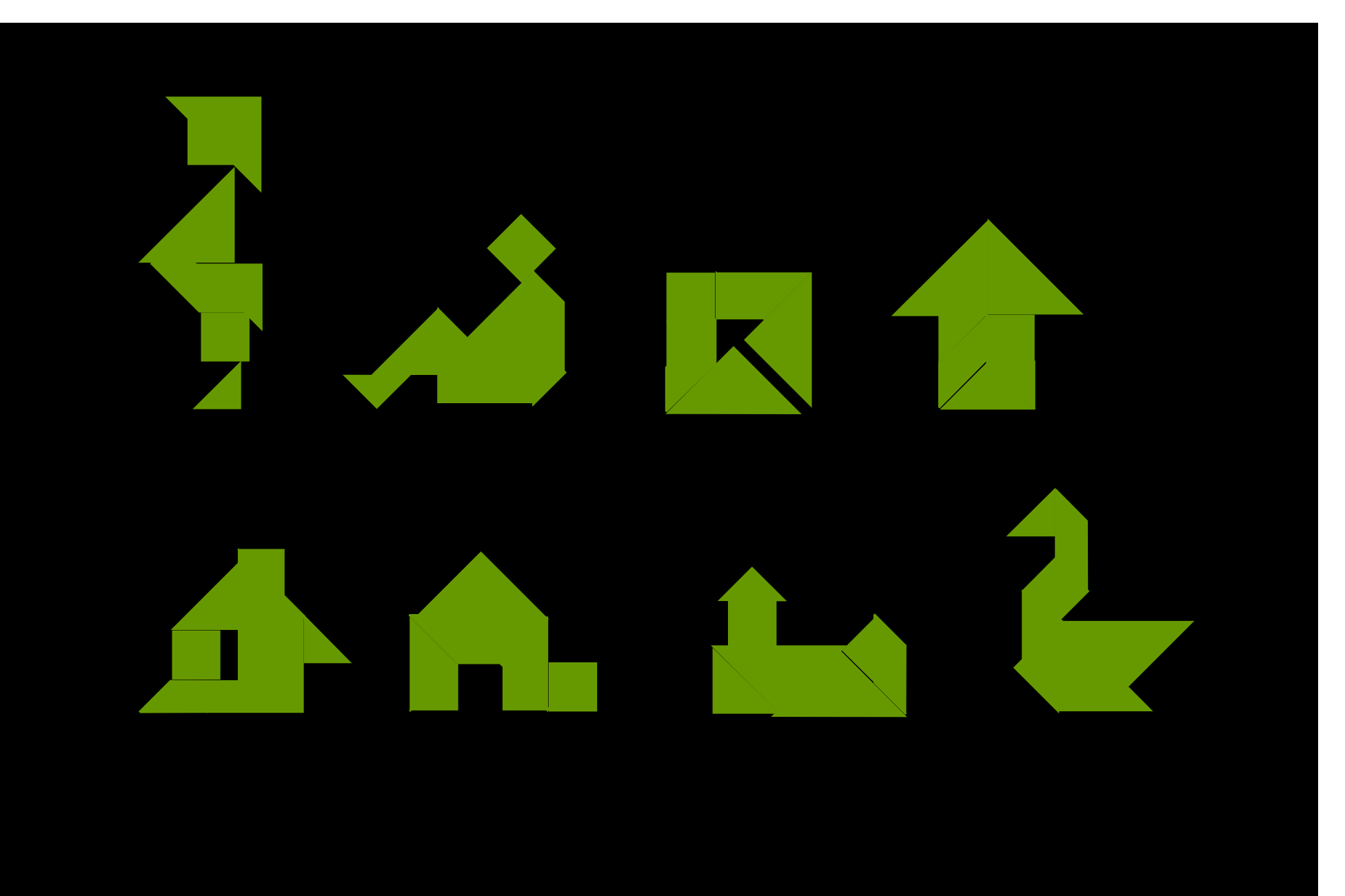

## 2 - Controlled Shape Transformation

- ◆ Set of primitives defines a hierarchical structure. Ancestry is defined by the user
- ◆ Overlap of primitives guarantees continuity and smoothness
- ◆ Primitives are cylinders

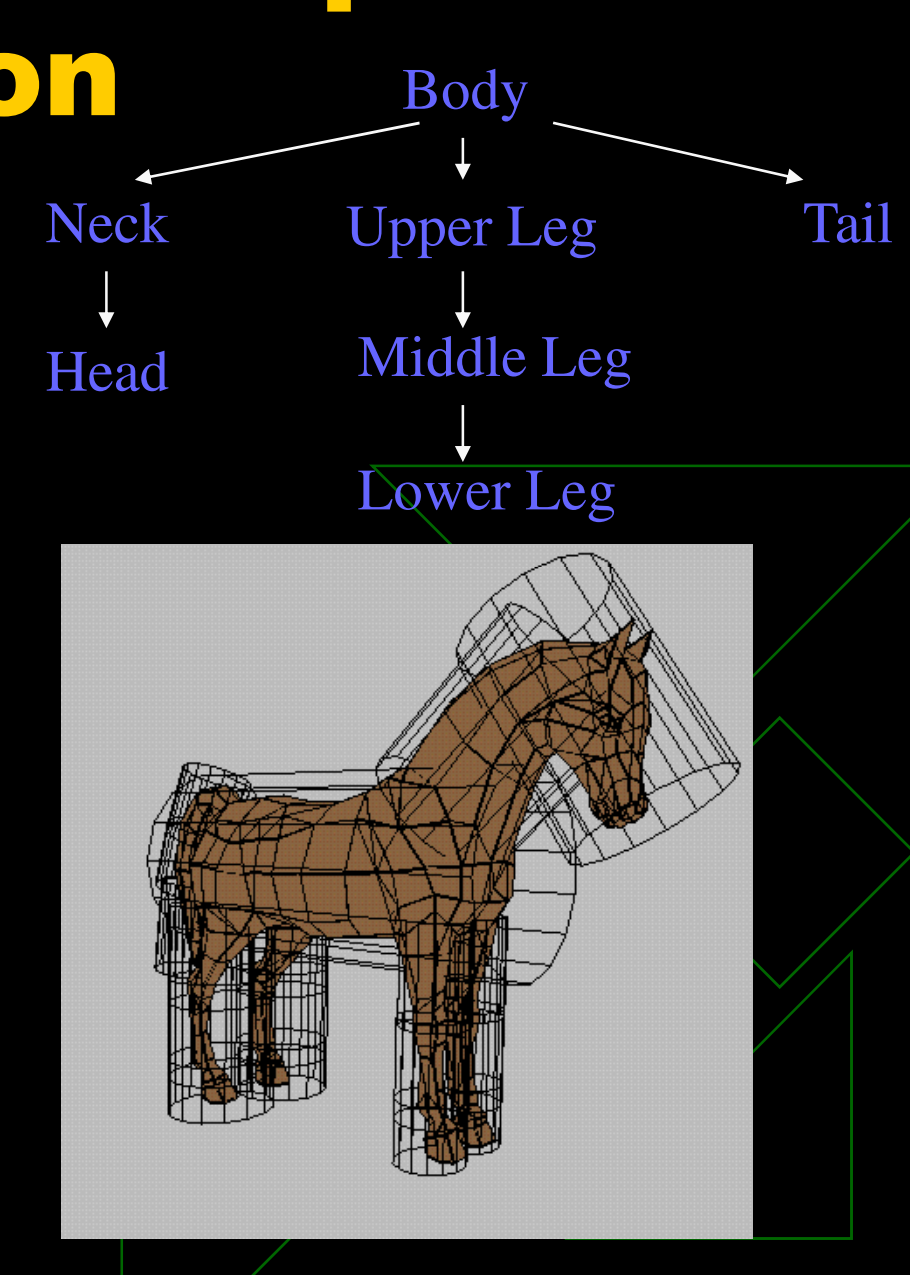

## Controlled Shape Transformation

◆ Set of features drives the transformation◆ Position and size of features match real measurements

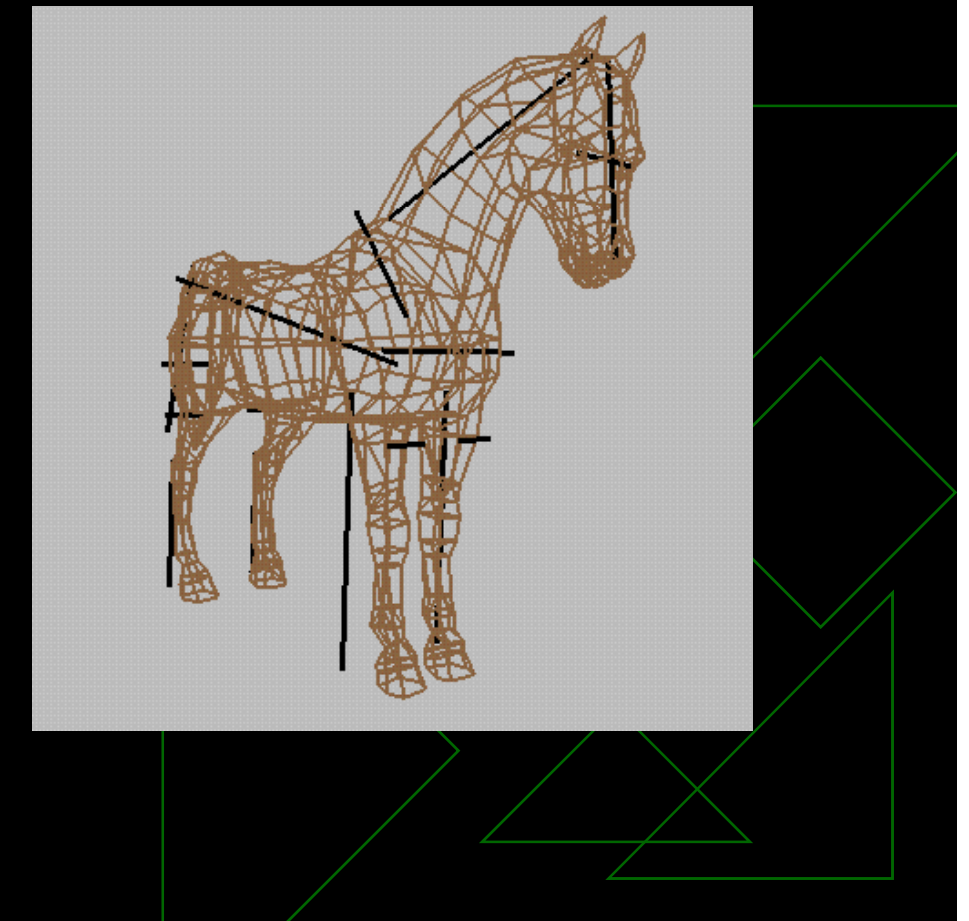

## Example - Quarter Horse

◆ 9 real measurements (3 legs, 2 body, 2 neck, 2 head) and 2 fake ones (tail)

◆ 9 ages: 0, 3, 6, 12, 18, 24, 36, 48, and 60 months

◆ Polygonal model with 674 vertices and 863 faces

# Original and Quarter Horse

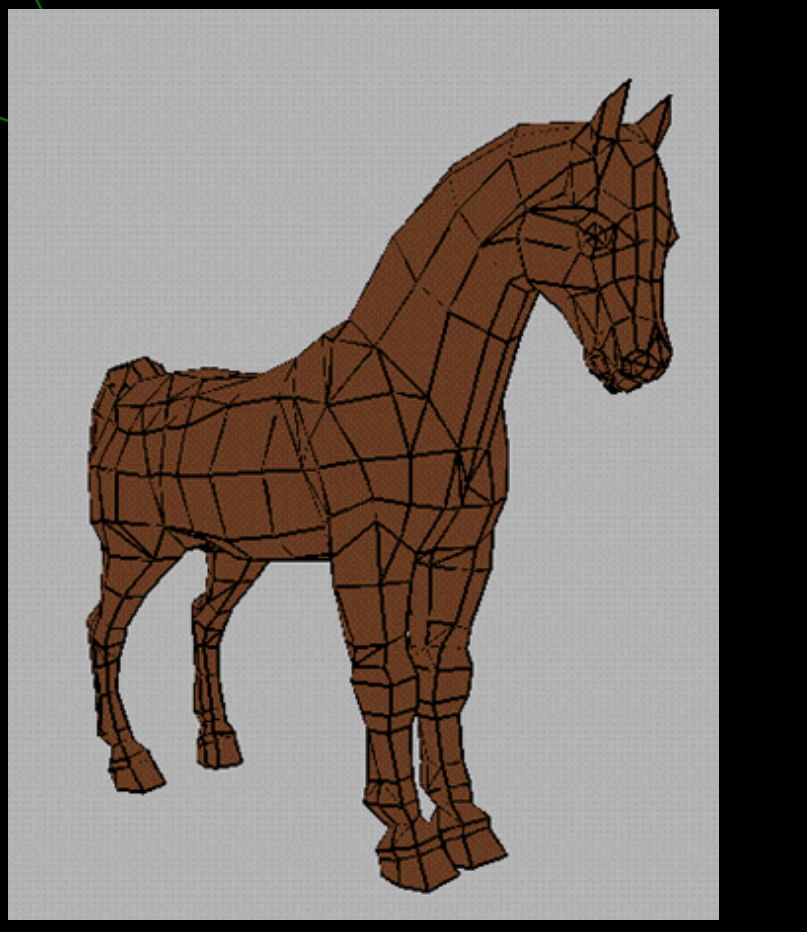

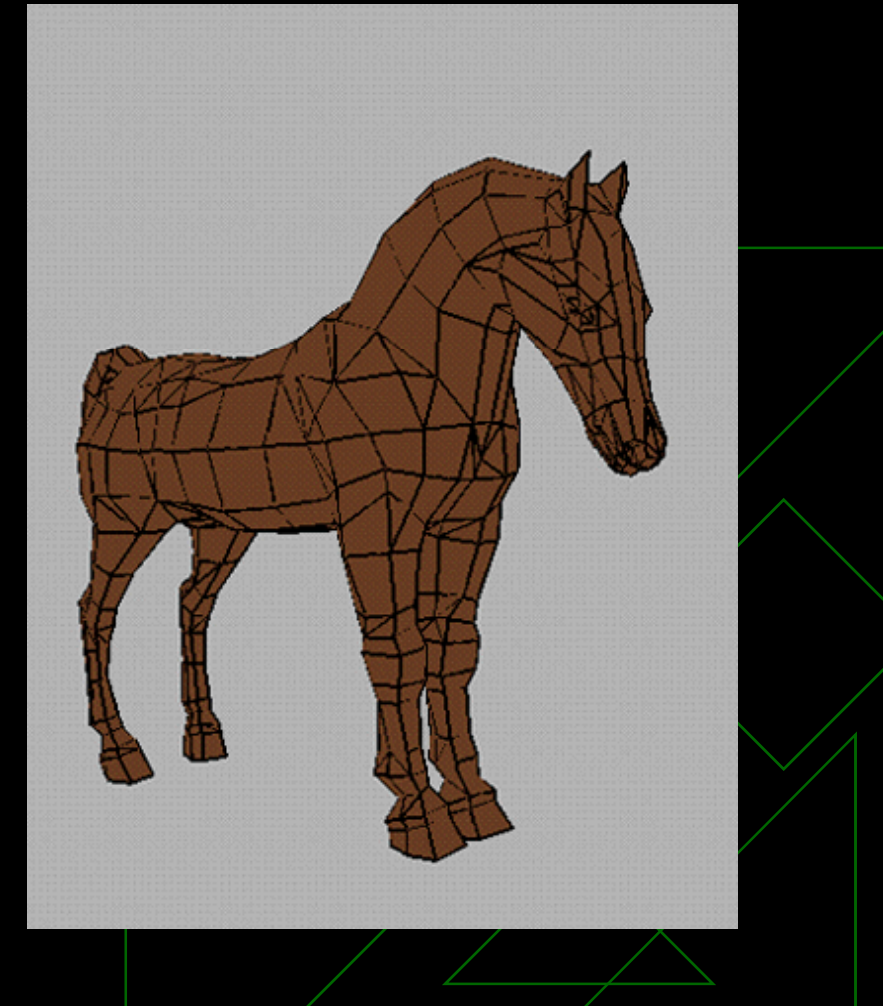

# Applying Growth

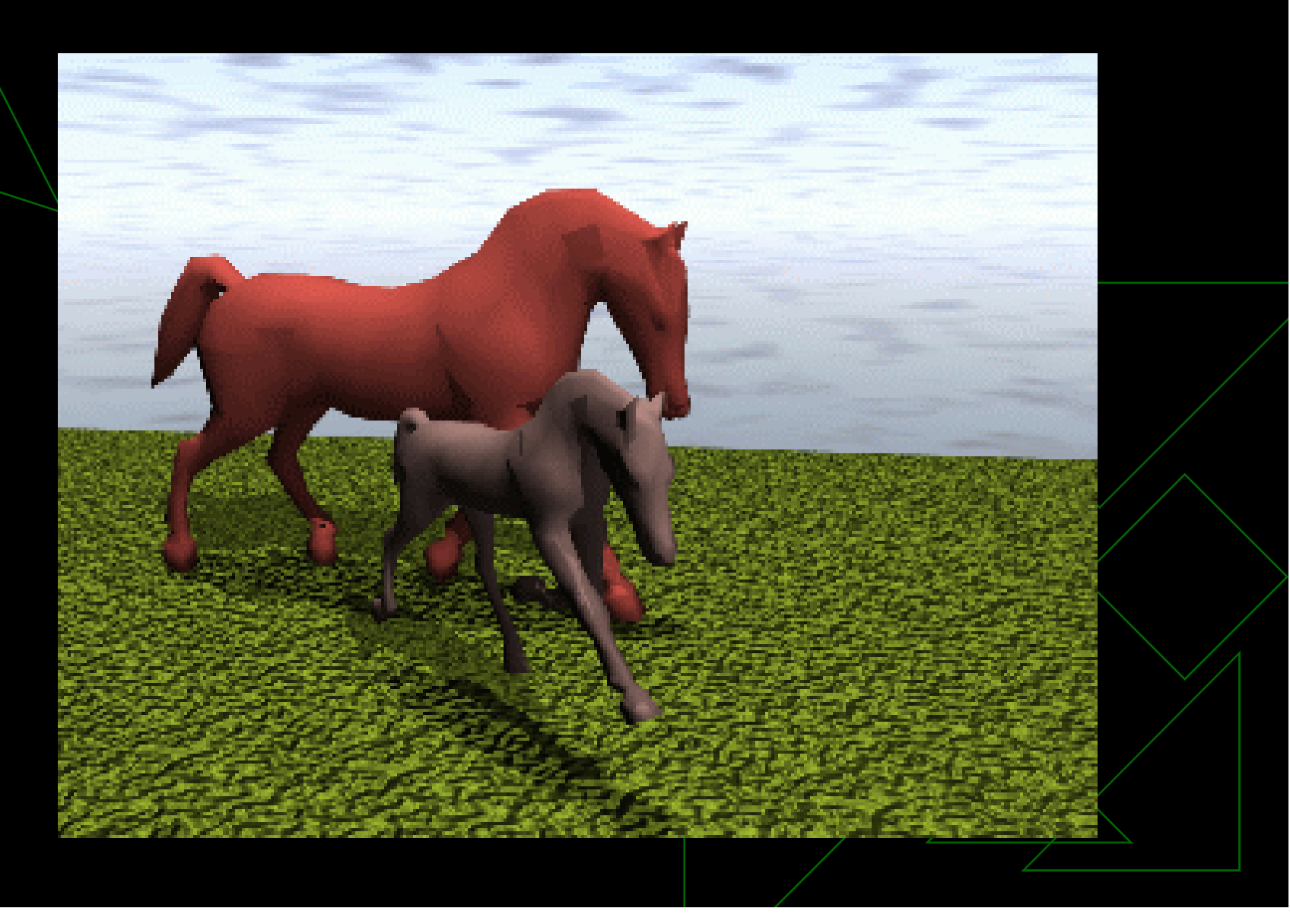

## 3 - Integration

Simulate the CM model directly on the surface of geometrical models

- -Generate pattern on a fixed geometry
- **Change geometry and keep pattern**
- **Develop pattern on a changing geometry**
- ◆ Compute splitting rates from growth information

### From 2D to 3D

• Distribution of random points on the surface

• Relaxation and computation of the Voronoi on the surface

#### Pattern on the Surface

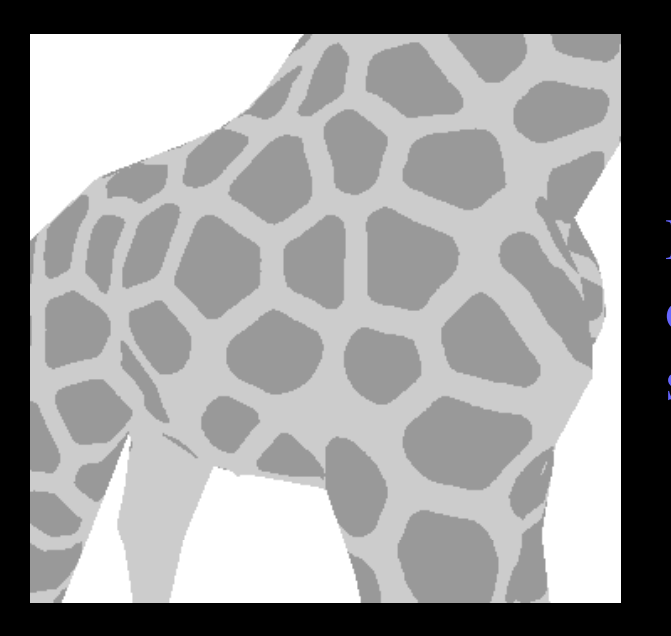

Pattern on thesurface

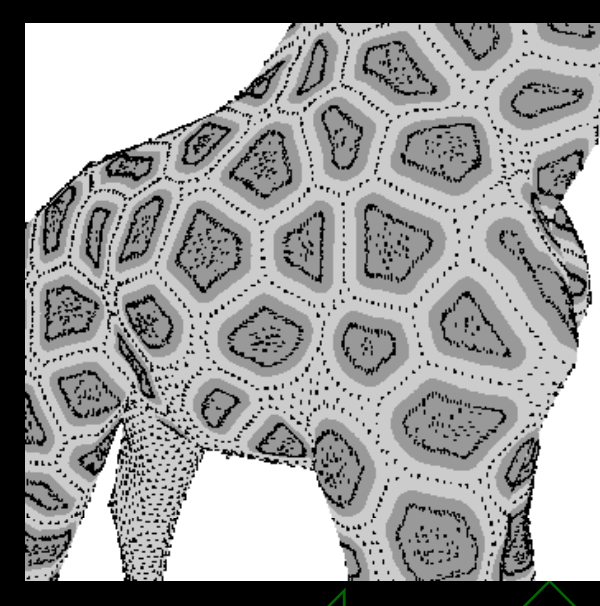

Cell'scenters

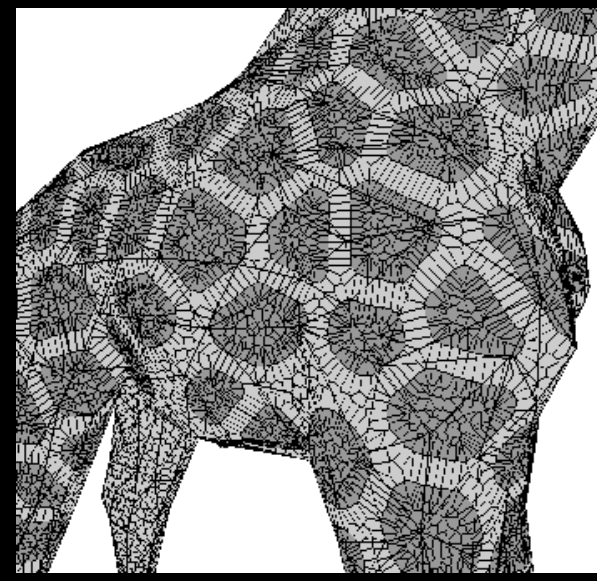

Voronoiborders

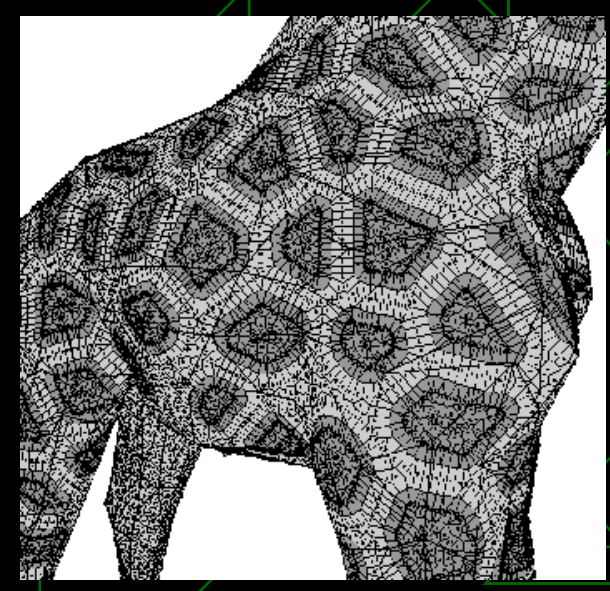

Cell'scentersandborders

## Pattern on a fixed geometry

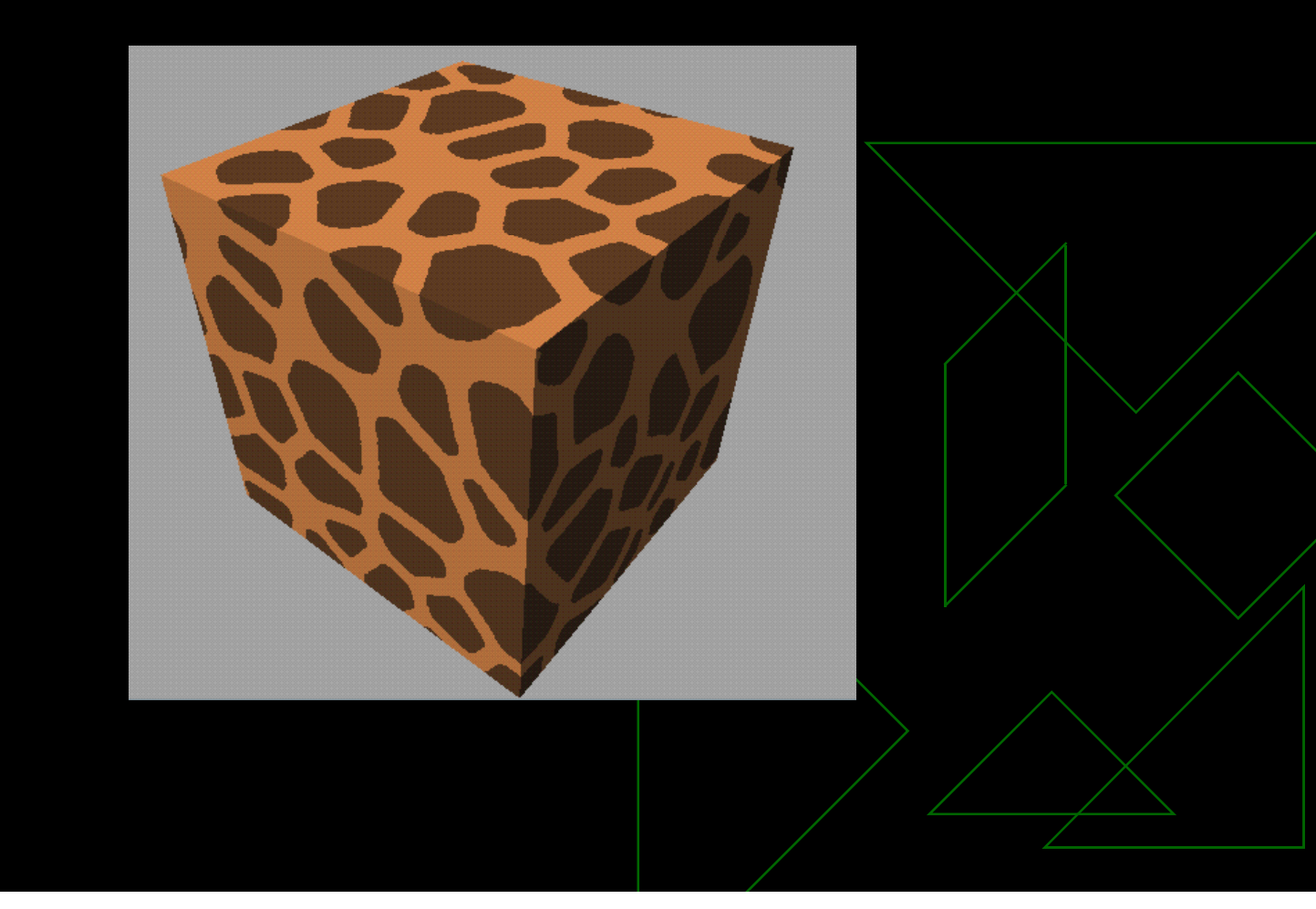

# Change geometry and keep pattern

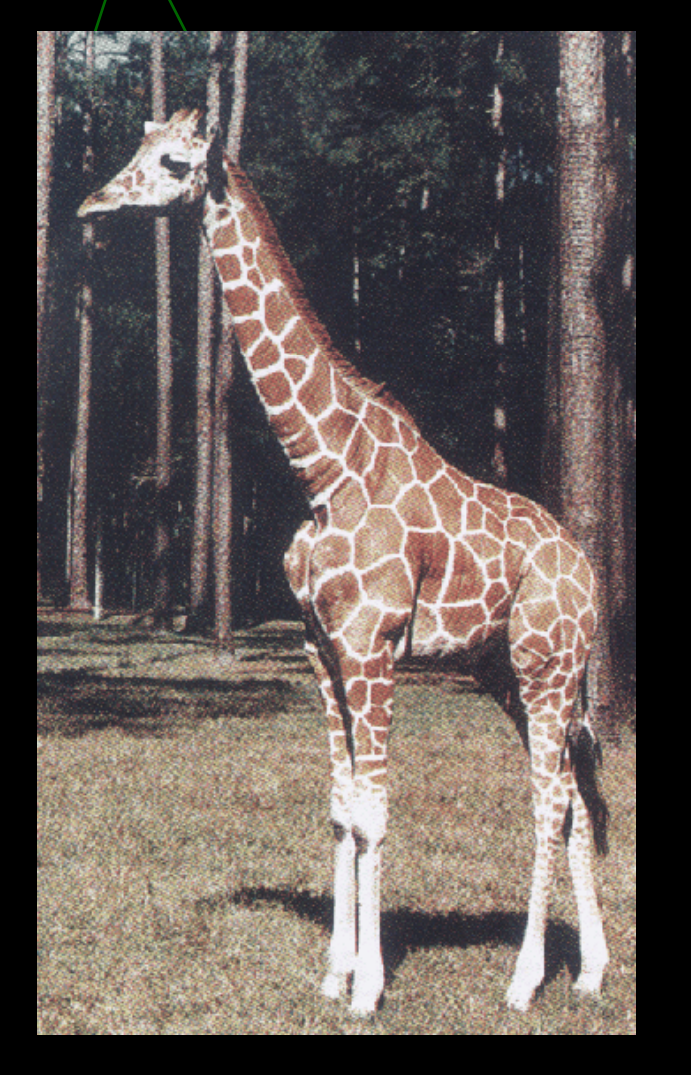

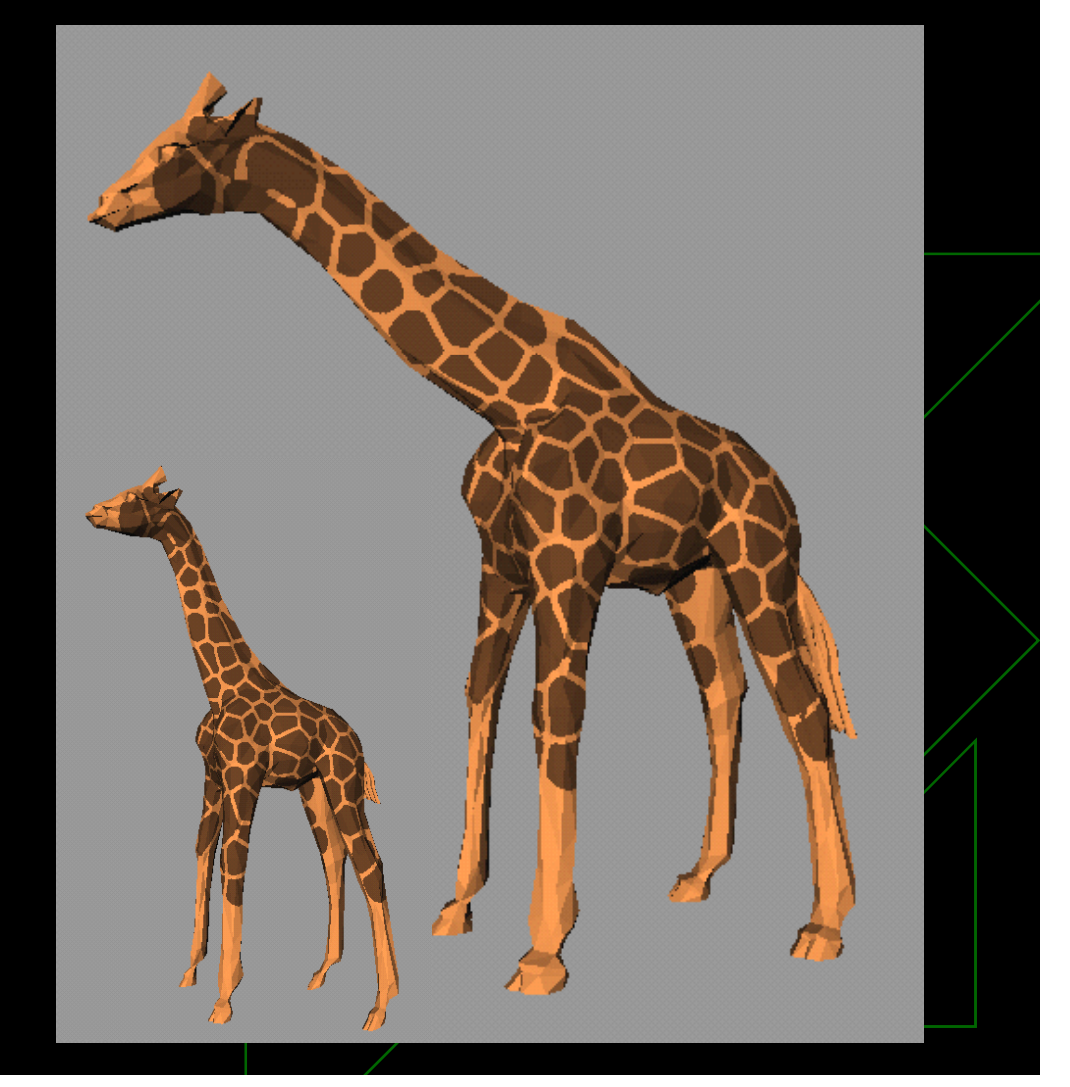

## Develop pattern on a changing geometry

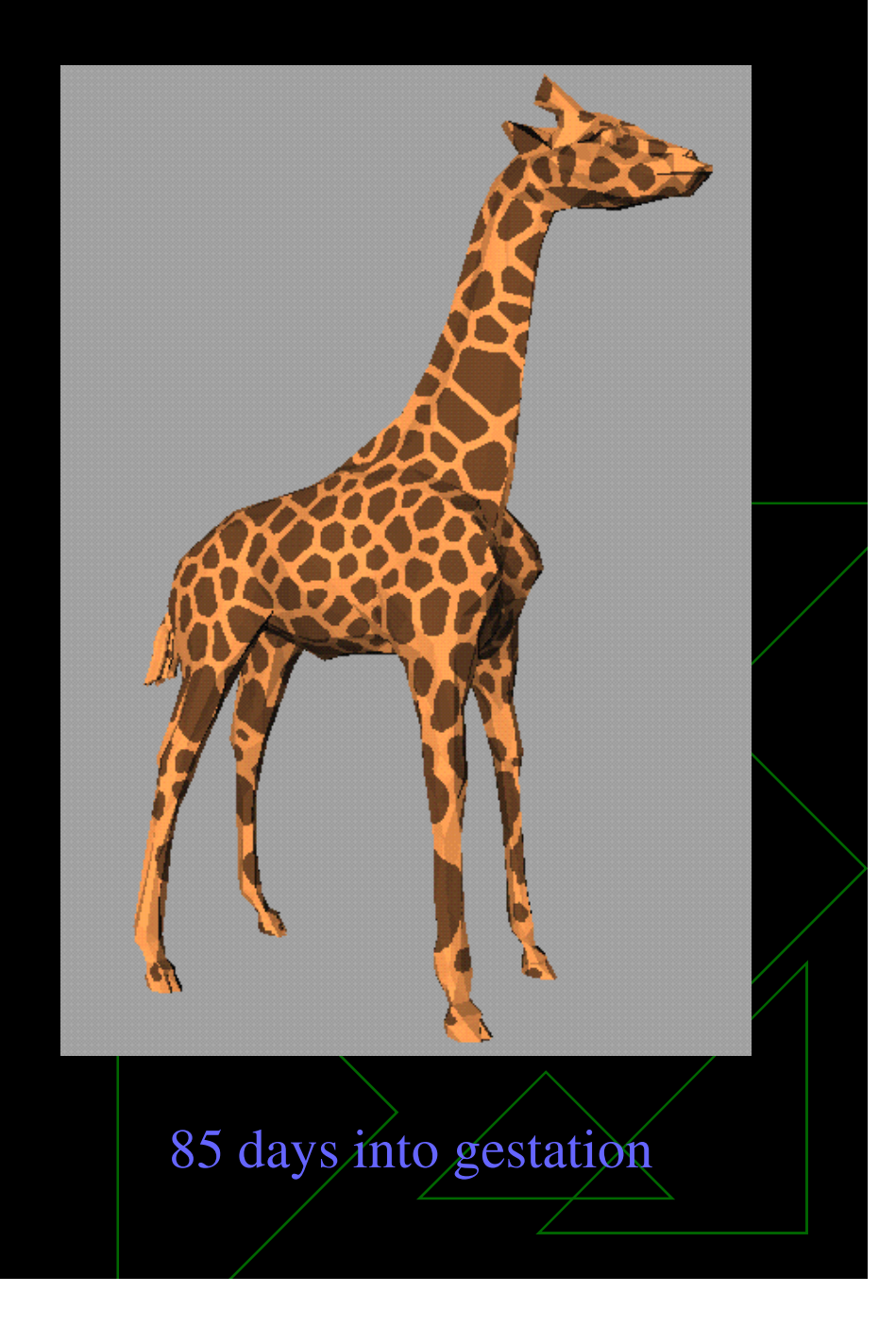